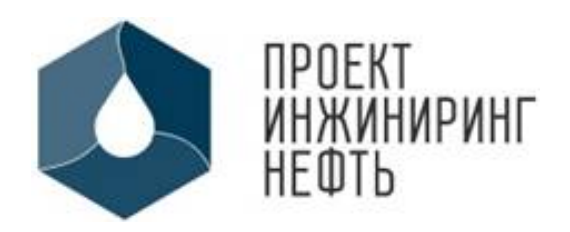

**Общество с ограниченной ответственностью «ПроектИнжинирингНефть»**

**Заказчик – ООО «ЛУКОЙЛ-АИК»**

**«Обустройство куста скважин №12 на Тевлинско-Русскинском месторождении в пределах Когалымского участка недр»**

# **ПРОЕКТНАЯ ДОКУМЕНТАЦИЯ**

# **Раздел 5. Сведения об инженерном оборудовании, о сетях и системах инженерно-технического обеспечения**

**Подраздел 5. Сети связи**

**6/23-П-ИОС5 Том 5.5**

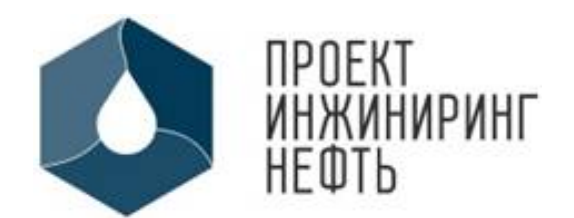

**Общество с ограниченной ответственностью «ПроектИнжинирингНефть»**

**Заказчик – ООО «ЛУКОЙЛ-АИК»**

**«Обустройство куста скважин №12 на Тевлинско-Русскинском месторождении в пределах Когалымского участка недр»**

# **ПРОЕКТНАЯ ДОКУМЕНТАЦИЯ**

# **Раздел 5. Сведения об инженерном оборудовании, о сетях и системах инженерно-технического обеспечения**

**Подраздел 4. Сети связи**

**6/23-П-ИОС5 Том 5.5**

**Главный инженер Г.П. Бессолов**

Взам. инв. №

Взам. инв. №

Подп. и дата

Подп. и дата

Инв. №

подл.

**Главный инженер проекта Д.А. Горбачев**

**2023**

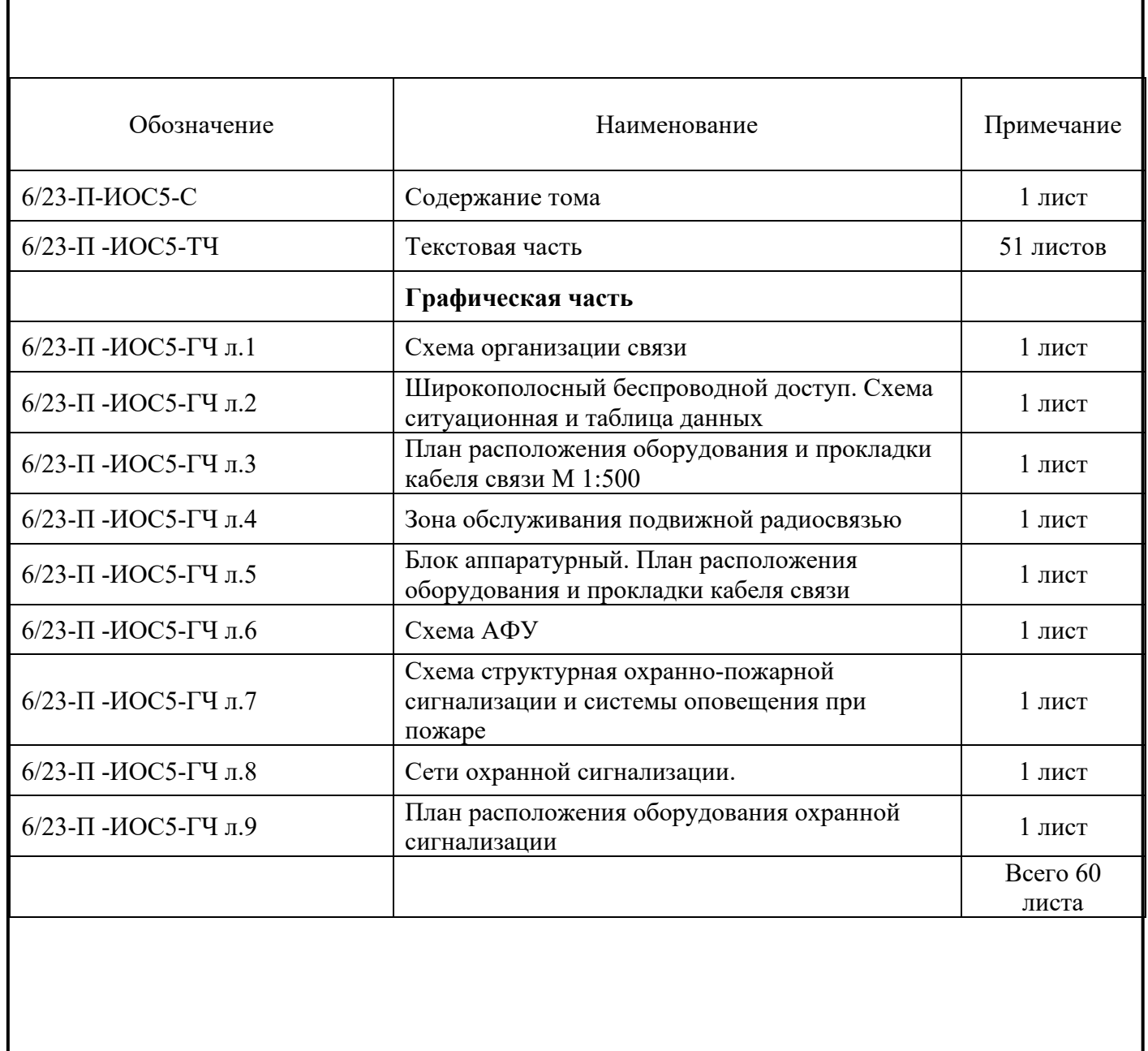

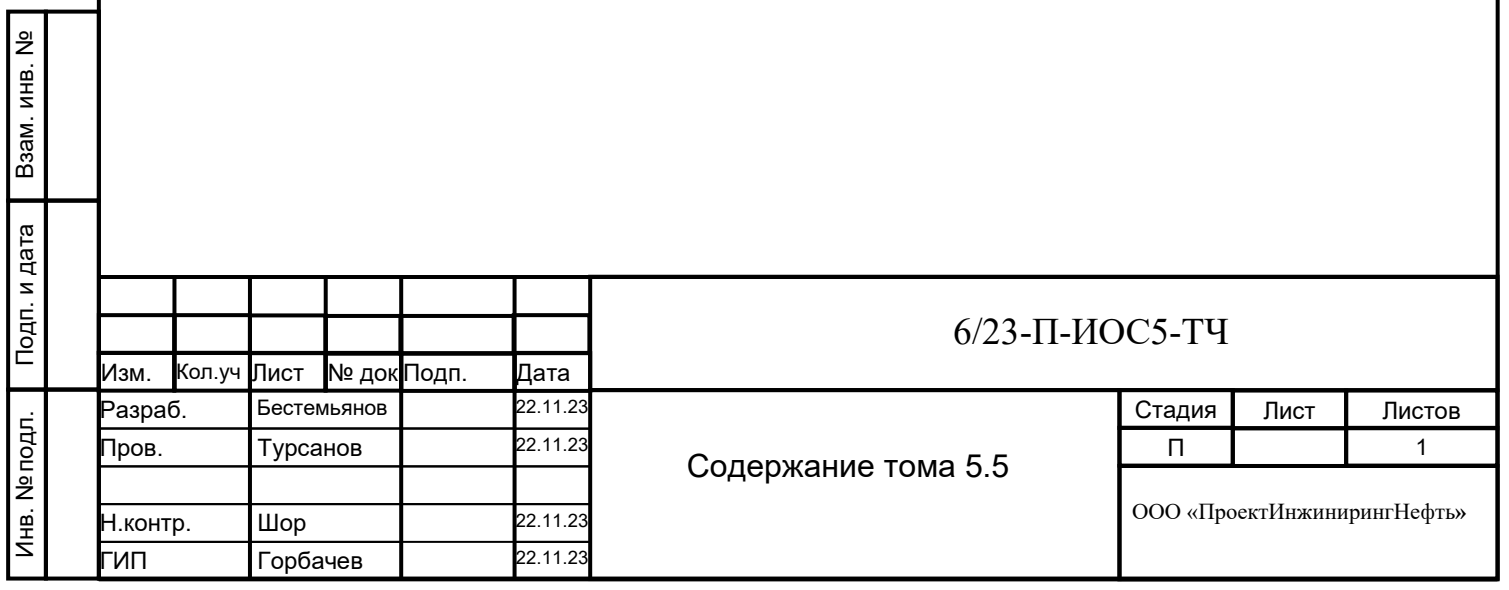

#### **Содержание**

**1 Исходные данные [................................................................................................................](#page-5-0) 3**

**2 [Сведения о емкости присоединяемой сети связи объекта капитального](#page-6-0)  [строительства к сети связи общего пользования](#page-6-0) ....................................................................... 4**

**3 [Характеристика проектируемых сооружений и линий связи, в том числе линейно](#page-7-0)[кабельных, для объектов производственного назначения](#page-7-0)........................................................ 5**

**4 [Характеристика состава и структуры сооружений и линий связи](#page-8-0)............................... 6**

**5 [Сведения о технических, экономических и информационных условиях](#page-13-0)  [присоединения к сети связи общего пользования](#page-13-0) .................................................................... 11**

**6 [Обоснование способа, с помощью которого устанавливаются соединения сетей](#page-14-0)  [связи \(на местном, внутризонном и междугородном уровнях\)](#page-14-0) ............................................... 12**

**7 [Местоположения точек присоединения и технические параметры в точках](#page-15-0)  присоединения сетей связи[...........................................................................................................](#page-15-0) 13**

**8 Обоснование способов учета трафика [..........................................................................](#page-16-0) 14**

**9 Перечень мероприятий [по обеспечению взаимодействия систем управления](#page-17-0)  [технической эксплуатации, в том числе обоснование способа организации](#page-17-0)  [взаимодействия между центрами управления присоединяемой сети связи и сети связи](#page-17-0)  [общего пользования, взаимодействие систем синхронизации](#page-17-0)............................................... 15**

**10 [Перечень мероприятий по обеспечению устойчивого функционирования сетей](#page-18-0)  [связи, в том числе в чрезвычайных ситуациях](#page-18-0) ......................................................................... 16**

**11 [Описание технических решений по защите информации](#page-20-0) ........................................... 18**

**12 [Обоснование применяемого коммутационного оборудования, позволяющего](#page-21-0)  [производить учет исходящего трафика на всех уровнях присоединения](#page-21-0)............................. 19**

**13 [Характеристика и обоснование принятых технических решений в отношении](#page-22-0)  [технологических сетей связи, предназначенных для обеспечения производственной](#page-22-0)  [деятельности на объекте капитального строительства, управления технологическими](#page-22-0)  [процессами производства \(система внутренней связи, часофикация, радиофикация](#page-22-0)  [\(включая локальные системы оповещения в районах размещения потенциально опасных](#page-22-0)  [объектов\), система телевизионного мониторинга технологических процессов и охранного](#page-22-0)  теленаблюдения), - [для объектов производственного назначения](#page-22-0)........................................ 20**

**14 [Характеристика принятой локальной вычислительной сети](#page-23-0) - для объектов производственного назначения[....................................................................................................](#page-23-0) 21**

**15 Обоснование выбранной [трассы линии связи к установленной техническими](#page-24-0)  [условиями точке присоединения, в том числе воздушных и подземных участков.](#page-24-0)  [Определение границ охранных зон линий связи исходя из особых условий пользования](#page-24-0)22**

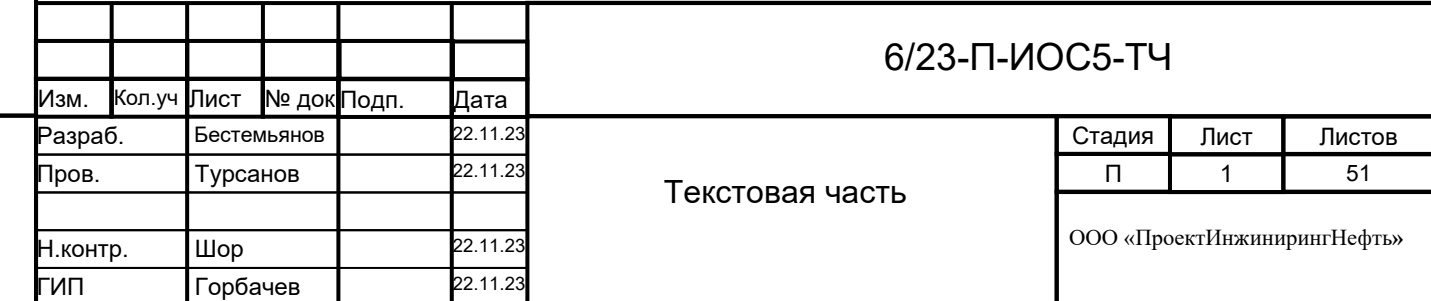

Инв. № подл.

Инв. № подл.

Подп. и дата

Подп. и дата

Взам. инв. №

Взам.

 $\overline{\mathsf{P}}$ инв.

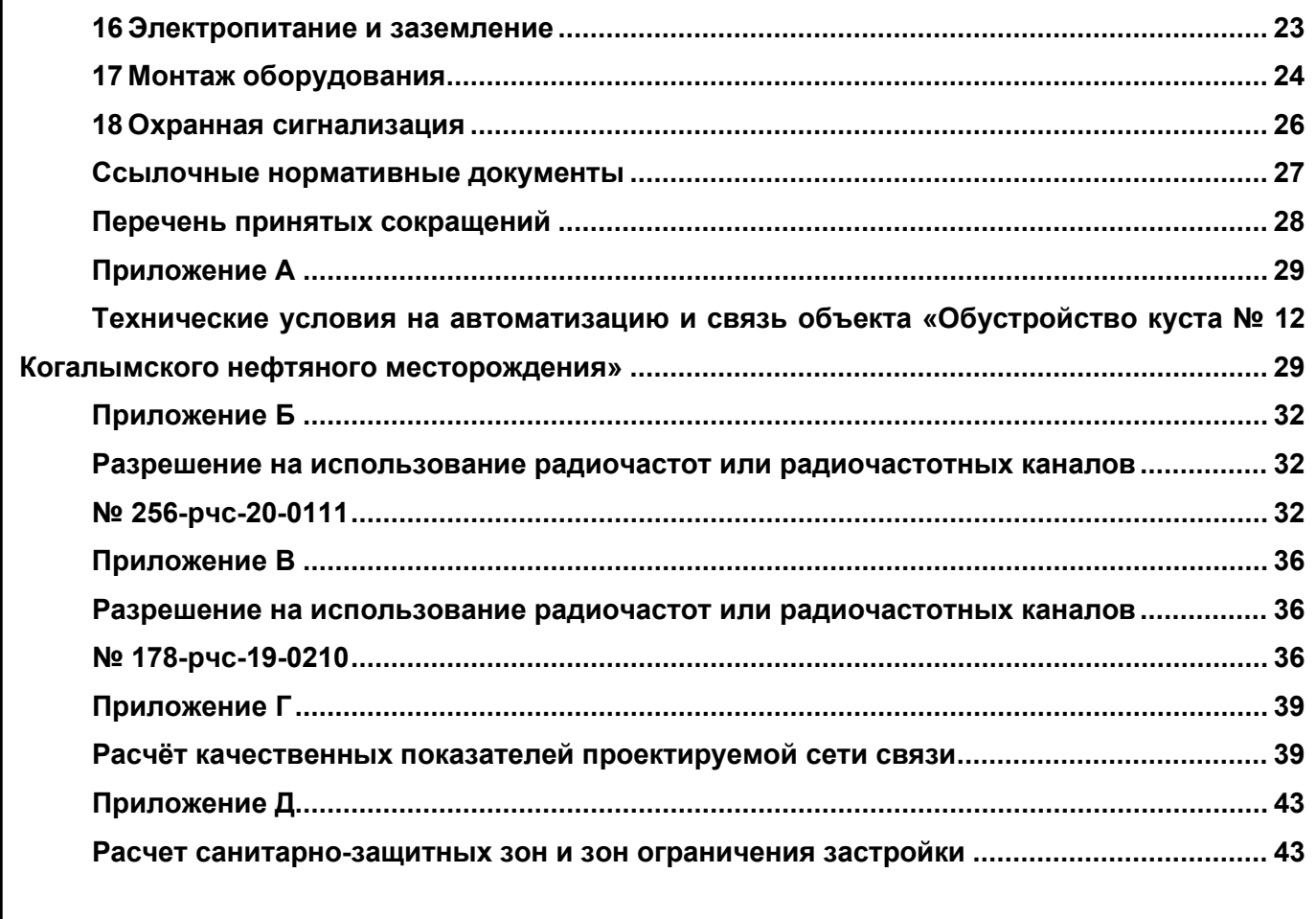

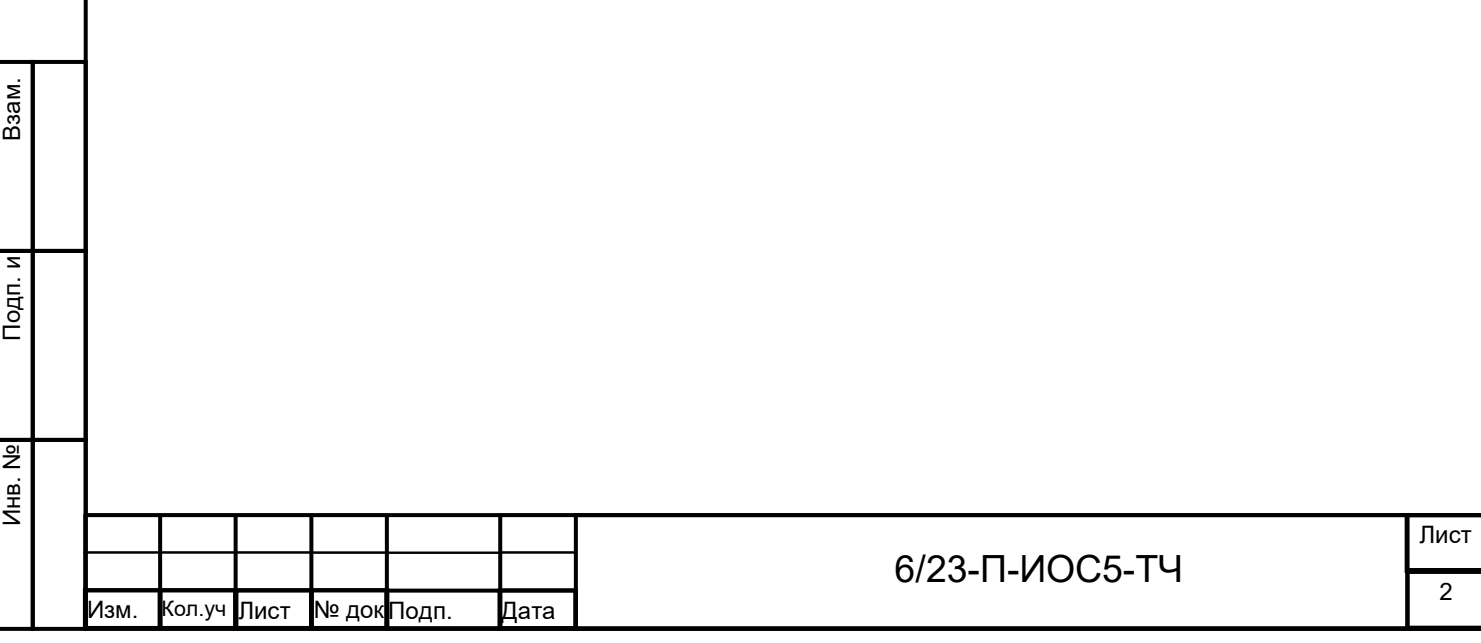

# <span id="page-5-0"></span>**1 Исходные данные**

Проектная документация выполнена согласно постановлению Правительства № 87 и в соответствии с составом проектной документации, представленным отдельным томом.

Раздел «Сети связи» в составе проектной документации по объекту «Обустройство куста скважин №12 на Тевлинско-Русскинском месторождении в пределах Когалымского участка недр» разработан на основании:

− задания на разработку проектной и рабочей документации «Обустройство куста скважин № 12 на Тевлинско-Русскинском месторождении в пределах Когалымского участка недр».

− технических условий на автоматизацию и связь объекта «Обустройство куста №12 Когалымского нефтяного месторождения» (приложение А).

− задания смежных отделов;

- − схемы планировочной организации земельного участка;
- − технических материалов фирм-производителей оборудования.

Книга выполнена с соблюдением действующих норм и правил, а также мероприятий, обеспечивающих взрывобезопасность и пожаробезопасность при эксплуатации.

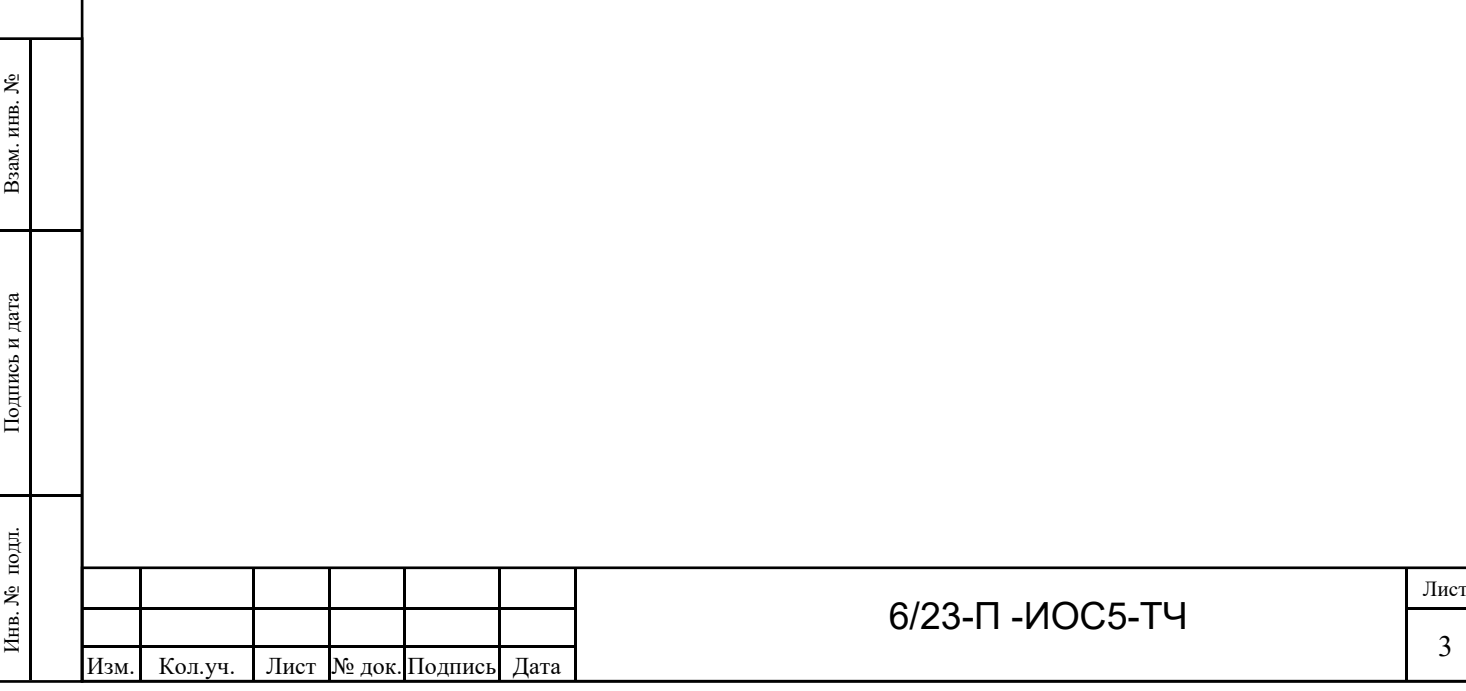

## <span id="page-6-0"></span>**2 Сведения о емкости присоединяемой сети связи объекта капитального строительства к сети связи общего пользования**

Данный раздел проектной документации не предусматривает присоединения сети связи объекта капитального строительства к сети связи общего пользования. Согласно Федеральному закону №126-ФЗ от 07.07.2003г. «О связи», Гл. 3, Ст 13 проектируемые сети не предназначены для возмездного оказания услуг электросвязи любому пользователю

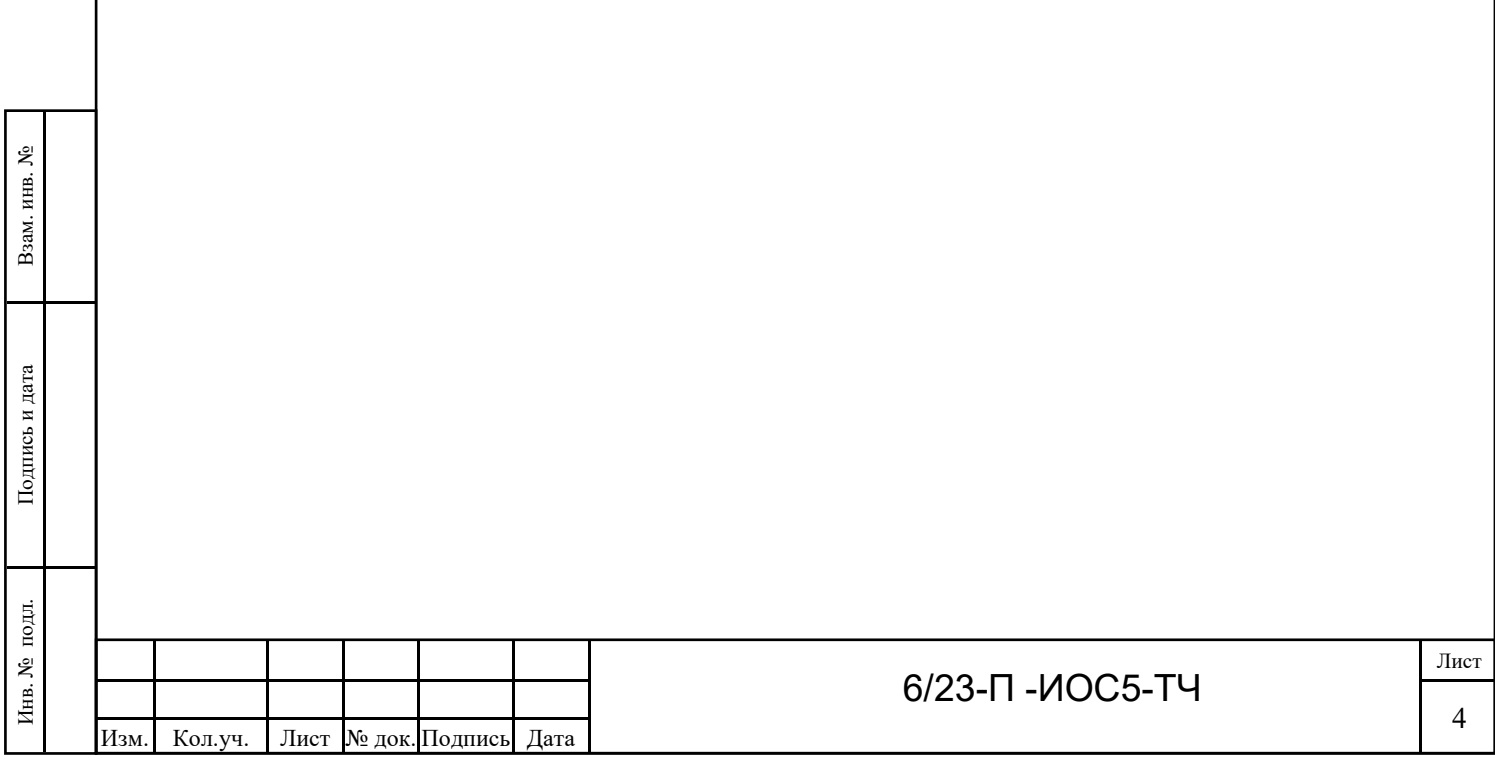

# <span id="page-7-0"></span>**3 Характеристика проектируемых сооружений и линий связи, в том числе линейно-кабельных, для объектов производственного назначения**

Проектной документацией предусматривается организация радиоканала в целях организации передачи данных систем телемеханики (ТМ).

Разрешения на использование радиочастот или радиочастотных каналов № 256-рчс-20-0111 (Приложение Б).

Размещение оборудования связи выполняется в проектируемом шкафу станции управления телемеханики (далее шкаф СУ ТМ). Для размещения антенно-фидерных устройств используется мачта прожекторная высотой Н=18 м.

Место расположение площадки строительства, высоты антенно-мачтовых сооружений и их координаты представлены в таблице 3.1.

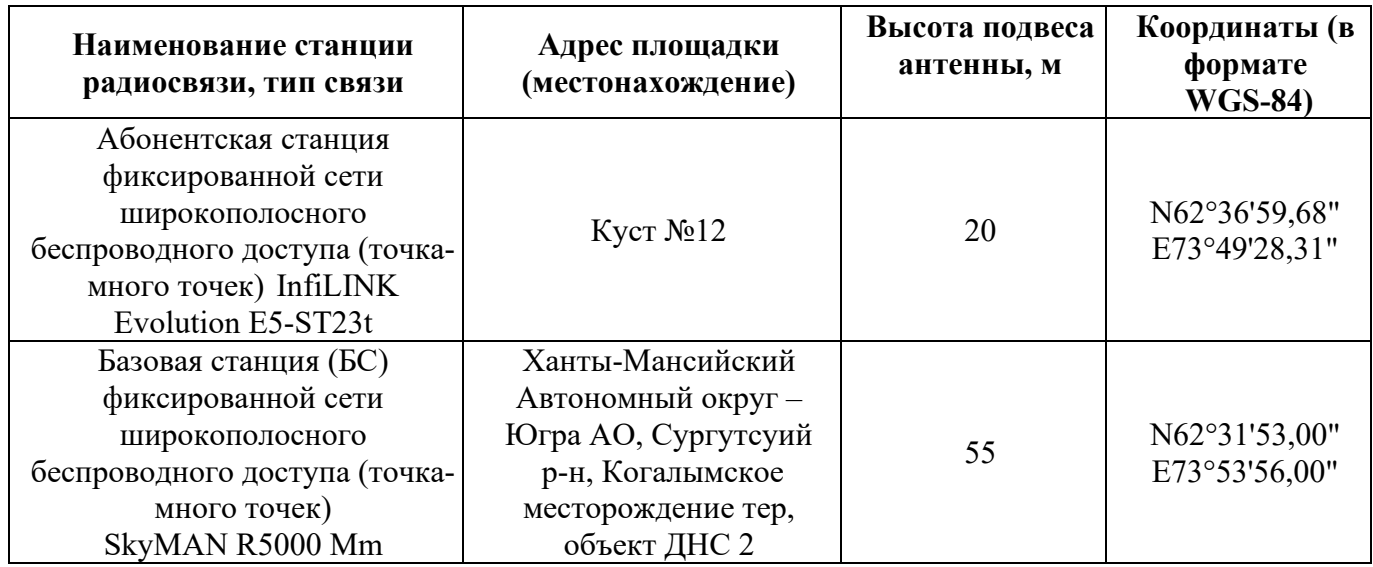

Таблица 3.1 – Наименование площадки и её координаты

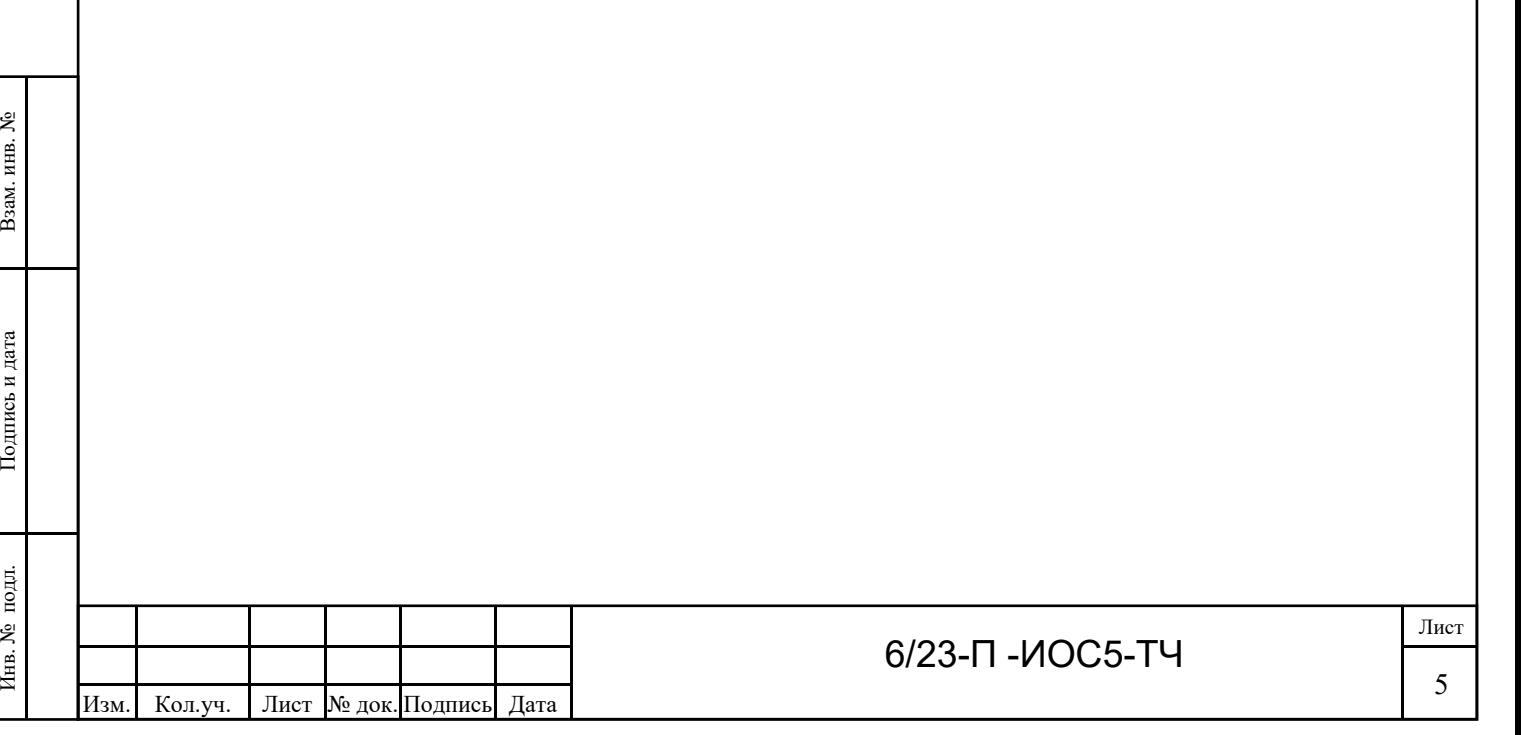

Формат А4

### <span id="page-8-0"></span>**4 Характеристика состава и структуры сооружений и линий связи**

#### **4.1 Основные решения по топологии сетей связи**

Топология линий связи принята в соответствии с исходными данными на проектирование и географическим расположением проектируемых и существующих объектов. Проектируемые линии связи состоят из каналов радиосвязи и кабельных линий связи.

По функциональному назначению проектируемые сооружения связи относятся к объектам производственного назначения.

Топология сетей радиосвязи зависит от места расположения объектов, рельефа местности и растительности на интервале между конечными точками радиоканала, применяемого диапазона радиочастот, требуемой скорости передачи и технических характеристик выбранного оборудования. Окончательная структура построения радиолиний определяется на основании расчетов качественных показателей радиосвязи.

Основными проектными решениями в части сетей связи принятыми в данной проектной документации предусматривается:

- каналы передачи данных (КПД) системы широкополосного беспроводного доступа (ШБД радиоканал) для организации обмена пакетными данными с системой ТМ «второго уровня» «ЛУКОЙЛ-АИК», топология «точка-многоточка» организуется на выделенной частоте 5300МГц;

- управляемый коммутатор Ethernet в качестве каналообразующего оборудования передачи данных;

Типы и марки применяемого оборудования связи соответствуют утвержденному перечню программных и технических средств, обязательных и рекомендуемых для применения при разработке и усовершенствовании информационных систем в организациях группы «ЛУКОЙЛ-АИК».

В проектной документации использовано серийно выпускаемое оборудование связи, имеющее необходимые сертификаты, подтверждающие правомочность их применения на объекте.

#### **4.2 Схема организации связи**

Взам. инв. №

Взам. инв. №

Подпись и дата

Подпись и дата

Инв. № подл.

Инв.  $N_2$ 

Схема организации связи разработана в соответствии с исходными данными на проектирование и с учетом существующих сетей связи в районе строительства.

Технические решения, предусмотренные проектом, обеспечивают построение следующих сетей технологической связи:

– радиоканал передачи данных системы телемеханики с проектируемого объекта в существующую систему телемеханики ДП «Когалымского месторождения», точкой подключения

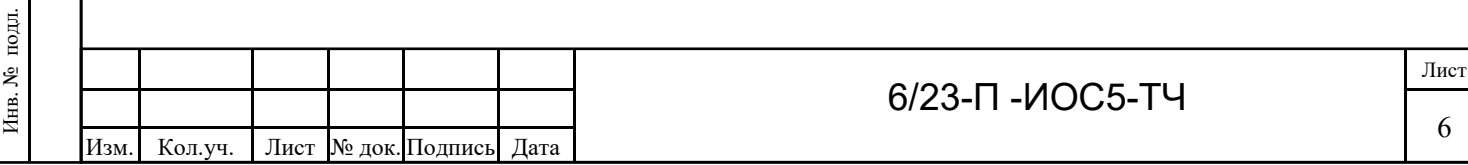

к существующим сетям связи является коммуникационный узел ООО «ЛУКОЙЛ-АЙК», расположенный на ДНС 2 в блок-боксе связи, сущ;

– локальная вычислительная сеть для обеспечения взаимодействия систем связи, системы телемеханики;

– система удаленного мониторинга состояния оборудования;

– сеть подвижной радиосвязи на территории кустов;

– система видеонаблюдения.

#### *Радиоканалы передачи данных системы телемеханики*

Для передачи данных СТМ предусмотрена абонентская станции радиосвязи на базе оборудования беспроводного широкополосного доступа производства InfiNET, что обеспечивает создание единого информационного пространства между средствами автоматизации проектируемых технологических объектов и средствами автоматизации и диспетчеризации «ЛУКОЙЛ-АИК».

Предусмотрен радиоканал на следующем интервале:

– проектируемый куст – существующая площадка ДНС-3, узел связи;

Высота подвеса и азимуты излучения антен представлены в таблице 4.1.

Таблица 4.1 – Высота подвеса и азимуты центра излучения антенн

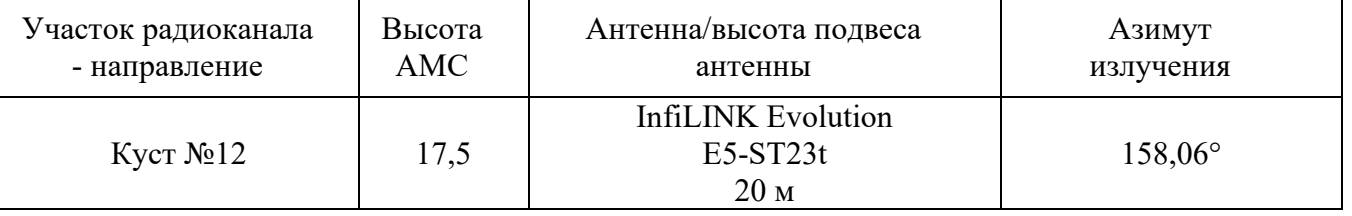

Передача данных осуществляется по технологии «MIMO» (метод пространственного кодирования сигнала c использованием горизонтальной и вертикальной поляризации).

#### *Локальная вычислительная сеть*

Взам. инв. №

Взам. инв. №

Подпись и дата

Подпись и дата

Инв. № подл.

Локальная вычислительная сеть предусмотрена на базе коммутатора Eltex MES-2308P. Коммутатор устанавливается в проектируемый шкаф СУ ТМ, расположенный в блоке аппаратурном.

Коммутатор Eltex MES-2308P третьего уровня.

Передача данных осуществляется по стандарту Ethernet 10/100/1000 Base-TX,

10/100/1000BASE-T /1000BASE-X/100BASE-FX.

Система удаленного мониторинга состояния оборудования

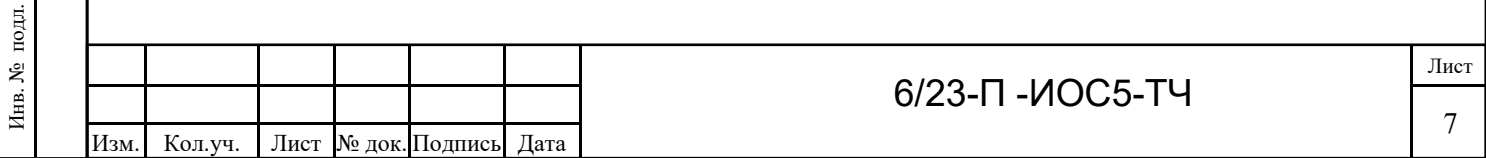

Проектом предусмотрено оборудование (радиотерминалы ШБД, коммутаторы, ИБП), обеспечивающие возможность передачи данных о состоянии и собственной диагностической информации в единую систему мониторинга филиала ООО «ЛУКОЙЛ-АИК».

#### *Сеть подвижной радиосвязи*

Для персонала предусмотрены портативные радиостанции взрывозащищенного исполнения. Каналы радиосвязи организованы в диапазоне радиочастот 136-174 МГц.

Типы и марки применяемого оборудования связи соответствуют утвержденному перечню программных и технических средств, обязательных и рекомендуемых для применения при разработке и усовершенствовании информационных систем в организациях группы «ЛУКОЙЛ-АИК».

#### *Система видеонаблюдения*

Взам. инв. №

Взам. инв.  $N_2$ 

Подпись и дата

 $\mathbb{E}$ 

Подпись и дата

Проектом предусмотрена системы видеонаблюдения, на площадке устанавливается поворотная IP-камера на прожекторной мачте.

#### **4.3 Технические характеристики оборудования ШБД**

Сеть ШБД «точка-много точек» построена на базе беспроводной системы InfiMAN 2х2 производства компании Infinet.

Данное оборудование обеспечивает высокую пропускную способность, поддерживает функции безопасности и возможности управления качеством обслуживания (QoS). Технология MIMO 2x2 обеспечивает максимальную производительность благодаря передаче данных двумя антеннами передатчика на две антенны приемника. Оборудование обеспечивает возможность одновременной передачи данных и голосовых соединений.

Основные характеристики применяемого оборудования ШБД приведены в таблицах 4.2, 4.3.

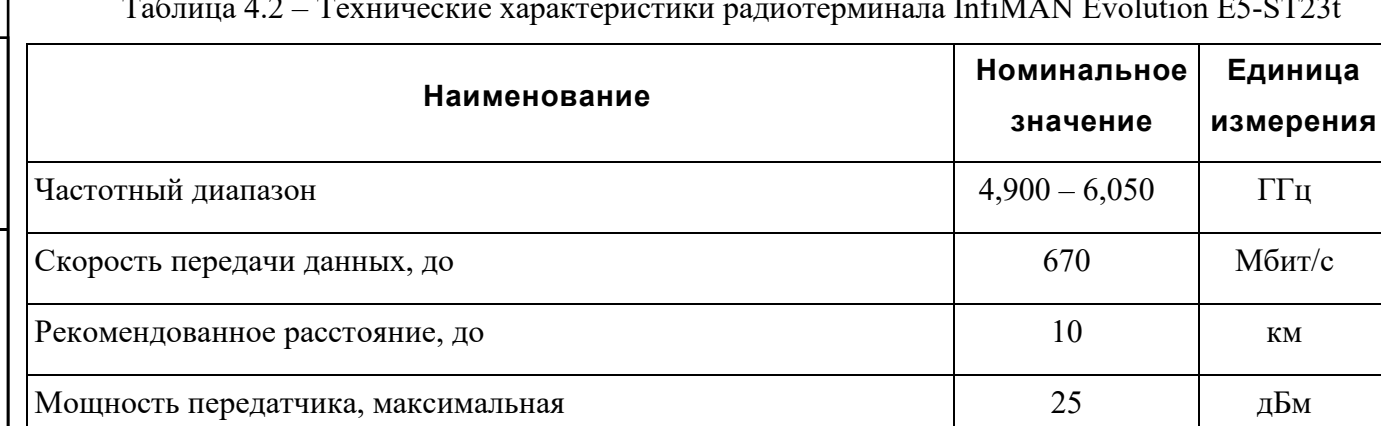

Таблица 4.2 – Технические характеристики радиотерминала InfiMAN Evolution E5-ST23t

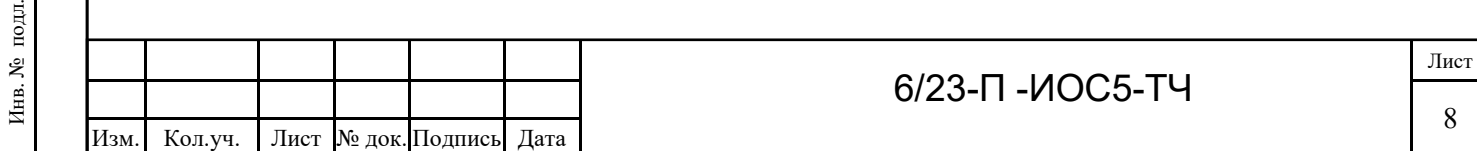

Усиление встроенной антенны 23 дБи

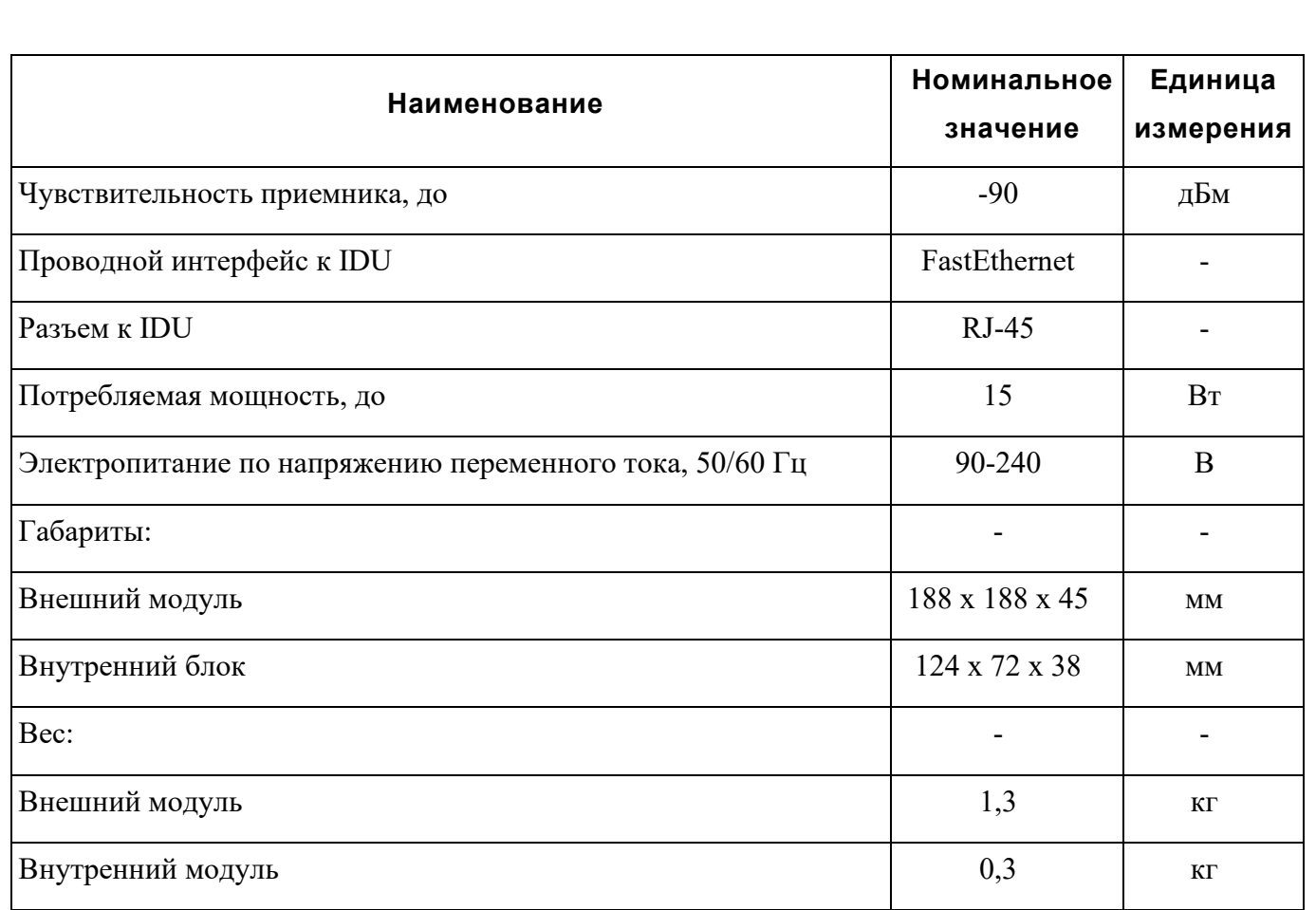

Для проектируемой сети ШБД выполнены расчеты качественных показателей, с целью определения типа и требуемых характеристик оборудования, высоты подвеса и подтверждения нормативных критериев качества. Расчеты приведены в приложении В данной документации.

Место установки оборудования на каждой из площадок строительства приведены в графической части данного раздела проектной документации.

#### **4.4 Технические характеристики оборудования ЛВС**

Взам. инв. №

 $\hbox{arg}$ 

Взам. инв.  $N_2$ 

Коммутатор MES-2308P производства компании Eltex – коммутатор доступа третьего уровня с фиксированной конфигурацией, позволяет подключить оконечное оборудование к сетям Fast Ethernet и Gigabit Ethernet. Коммутатор обеспечивает широкий набор функций безопасности и качества обслуживания, а также управление полосой пропускания

Основные технические характеристики коммутатора приведены в таблице 4.5.

Таблица 4.5 – Технические характеристики коммутатора MES-2308P

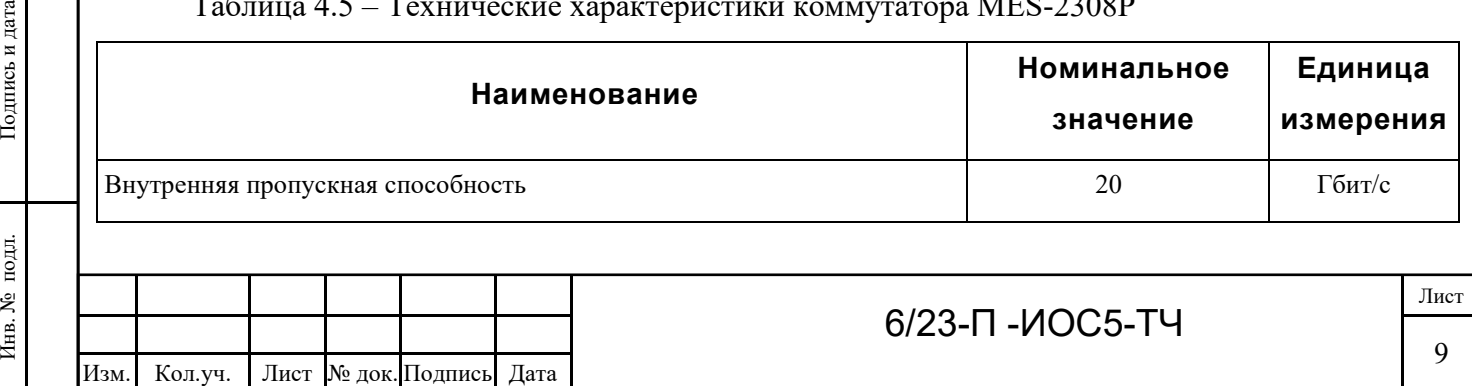

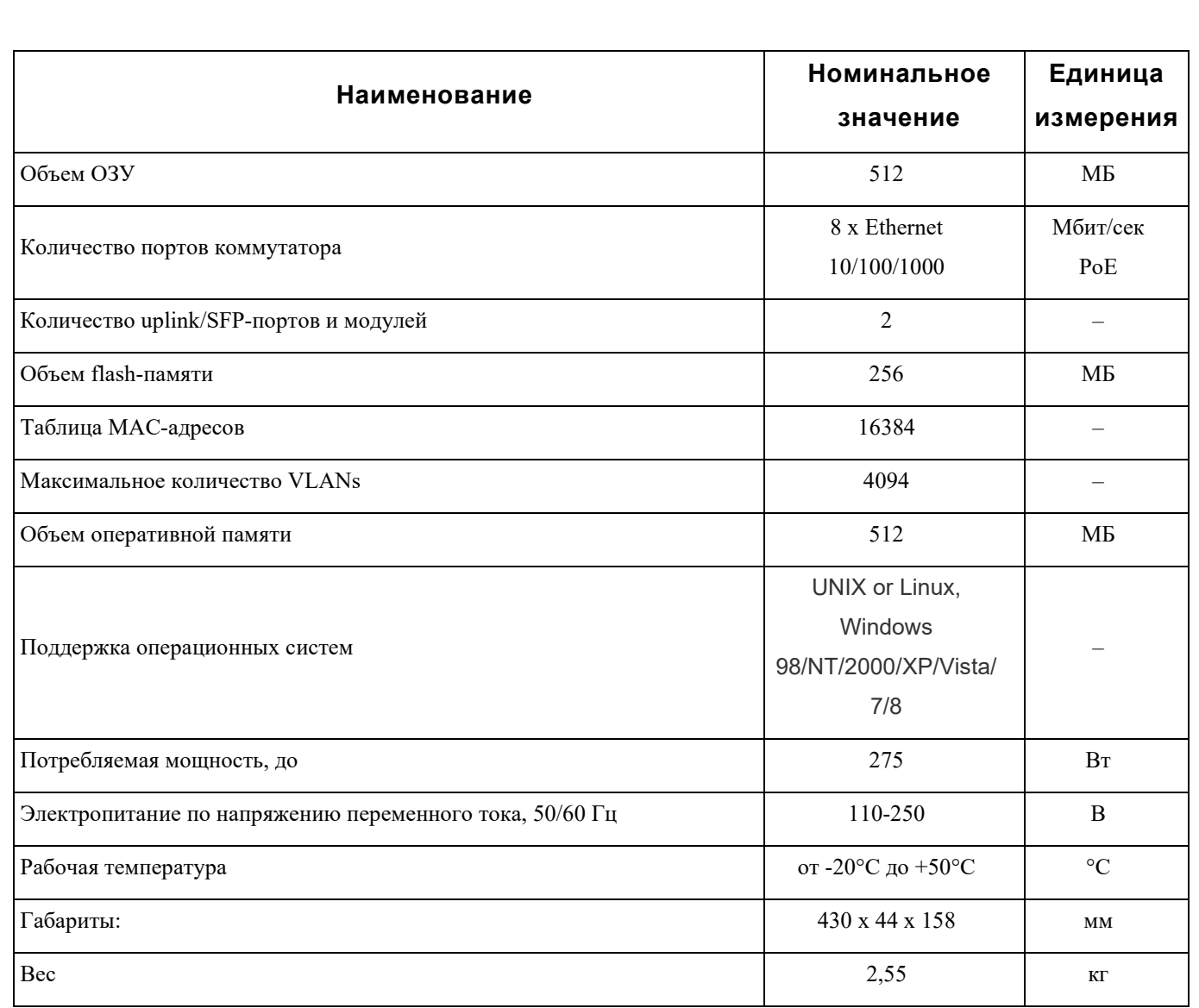

Сети связи на абонентских станциях выполнены безгалогенным симметричным кабелем парной скрутки типа «витая пара» категории 5е групповой прокладки с пониженным дымо и газовыделением, марки КВПЭфнг(А)-HF-5е 4х2х0,52.

Оборудование системы InfiMAN Evolution имеет рабочий диапазон температур от минус 55 да плюс 60°С.

Применяемая кабельная продукция имеет пластмассовую оболочку, не распространяющую горение при групповой прокладке.

Взам. инв. №

Взам. инв.  $N_2$ 

Подпись и дата

ņц.

Подпись и дата

Применяемая кабельная продукция, оборудование и материалы, размещаемые на открытом воздухе, имеют исполнение УХЛ по ГОСТ 15150-69, диапазон температур эксплуатации не хуже от минус 50 до плюс 70 ºС.

В проектной документации использовано серийно выпускаемое оборудование, имеющее необходимые сертификаты соответствия.

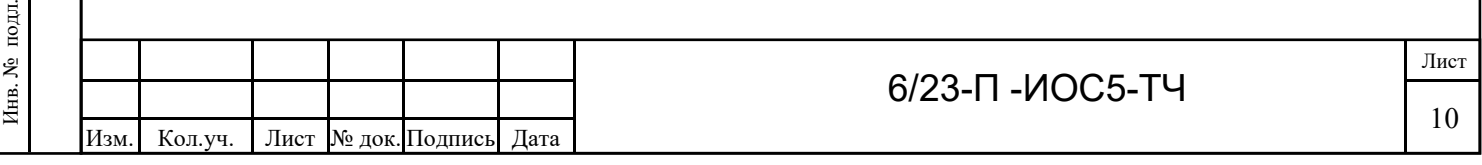

## <span id="page-13-0"></span>**5 Сведения о технических, экономических и информационных условиях присоединения к сети связи общего пользования**

Присоединение к сети связи общего пользования не предусматривается.

Присоединение проектируемых систем к сети связи общего пользования в соответствии с заданием на проектирование не предусматривается. Следовательно, сведения о технических, экономических и информационных условиях присоединения к сети общего пользования не приводятся.

![](_page_13_Picture_66.jpeg)

# <span id="page-14-0"></span>**6 Обоснование способа, с помощью которого устанавливаются соединения сетей связи (на местном, внутризонном и междугородном уровнях)**

Присоединение к сети связи общего пользования проектом не предусматривается.

Проектом предусмотрены сети связи беспроводного типа: система передачи данных телемеханики и оперативно-диспетчерская радиосвязь на территории месторождения предусмотрены по радиоканалам. Данный способ обеспечения связью технологических объектов и персонала принят вследствие малой освоенности территории строительства, отсутствия проводной инфраструктуры, значительных расстояний как между проектируемыми технологическими площадками, так и между проектируемыми и существующими объектами.

![](_page_14_Picture_74.jpeg)

# <span id="page-15-0"></span>**7 Местоположения точек присоединения и технические параметры в точках присоединения сетей связи**

В связи с отсутствием технической необходимости проектирования новых точек присоединения проектируемой сети связи к сети связи общего пользования и в соответствии с заданием на разработку данного проекта вопросы местоположения и технические параметры точек присоединения не рассматриваются.

![](_page_15_Picture_64.jpeg)

# <span id="page-16-0"></span>**8 Обоснование способов учета трафика**

Проектируемая сеть связи предназначена для внутреннего пользования сотрудниками «ЛУКОЙЛ-АИК», учет трафика не предусматривается, проектируемые сети не предназначены для возмездного оказания услуг электросвязи любому пользователю.

![](_page_16_Picture_57.jpeg)

<span id="page-17-0"></span>**9 Перечень мероприятий по обеспечению взаимодействия систем управления технической эксплуатации, в том числе обоснование способа организации взаимодействия между центрами управления присоединяемой сети связи и сети связи общего пользования, взаимодействие систем синхронизации**

В соответствии с заданием на проектирование объекта присоединение проектируемого оборудования к сети связи общего пользования не предусматривается. В связи с этим, вопросы взаимодействия систем управления и технической эксплуатации, а также вопросы взаимодействия систем синхронизации проектируемой сети связи и сети связи общего пользования не рассматриваются.

Проектируемое оборудование имеет функцию удаленной диагностики и управления. В перспективе это дает возможность в реальном масштабе времени удаленно контролировать такие параметры оборудования, как наличие питания, температуру, напряжение, а также, обеспечивает возможность централизованного управления и конфигурирования оборудования.

![](_page_17_Picture_91.jpeg)

# <span id="page-18-0"></span>**10 Перечень мероприятий по обеспечению устойчивого функционирования сетей связи, в том числе в чрезвычайных ситуациях**

В целях повышения устойчивости функционирования проектируемой сети связи проектом предусмотрены следующие меры:

применение телекоммуникационного оборудования и кабельной продукции, имеющих Сертификаты и Декларации о соответствии в системе сертификации Министерства по связи и информатизации РФ, Госстандарта РФ;

− применение современного телекоммуникационного оборудования, имеющего высокие показатели надежности и времени наработки на отказ;

применение телекоммуникационного оборудования, обладающего встроенными функциями удаленной диагностики, мониторинга и управления, в том числе в автоматическом режиме с использованием современных сетевых протоколов;

применение однотипного оборудования, уже используемого на сетях связи и передачи данных предприятий группы «ЛУКОЙЛ», что позволяет сократить время поиска неисправностей и обеспечить наличие запасных блоков и модулей для замены, вышедших из строя;

применение источников бесперебойного питания, в случае пропадания внешнего электроснабжения обеспечивающих автономную работу телекоммуникационного оборудования в течение не менее 3 часов.

Техническая эксплуатация проектируемого оборудования связи не требует постоянного присутствия обслуживающего персонала. Никаких действий обслуживающего персонала в штатном режиме кроме профилактических работ не требуется. Профилактические работы касаются антенно-фидерной системы, их следует проводить два раза в год после окончания и перед началом зимнего сезона, а также после воздействия особо неблагоприятных климатических факторов (сильные ветры со скоростью более 20 м/с, ливни и т.д.) и при появлении ухудшения качества связи. При возникновении аварийных режимов, прежде всего, необходимо определить причину неисправности и действовать в соответствии с эксплуатационной технической документацией завода-изготовителя.

Взам. инв. №

Взам. инв.  $N_2$ 

Подпись и дата

Подпись и дата

Заземляющие устройства проверяются методом измерения сопротивления контура заземления и его металлосвязи с оборудованием два раза в год: летом в самый теплый и сухой месяц, зимой в самый холодный месяц. Перед наступлением грозового периода производится измерение переходного сопротивления и осмотр болтовых соединений токоотвода молниезащиты.

![](_page_18_Picture_178.jpeg)

Для обеспечения устойчивого функционирования оборудования проектируемых систем связи предусмотрено подключение оборудования к проектируемым ИБП с блоками внешних аккумуляторных батарей (ВБМ), обеспечивающих работу оборудования при исчезновении основного электропитания в течении не менее 3-х часов.

При строительстве, монтаже, настройке и эксплуатации оборудования связи необходимо пользоваться технической документацией, соответствующими инструкциями и правилами по технике безопасности.

![](_page_19_Picture_69.jpeg)

#### <span id="page-20-0"></span>**11 Описание технических решений по защите информации**

Существующая корпоративная вычислительная сеть «ЛУКОЙЛ-АИК» снабжена специальной системой паролей и аппаратных средств, которые позволяют получать доступ к определенной информации конкретной категории лиц. Доступ в сеть могут осуществлять только лица, имеющие на это соответствующие права с протоколированием действий каждого пользователя сети.

Проектируемая система связи не является частью сети связи общего пользования, в связи с чем специальных требований по защите сетей связи от несанкционированного доступа органами государственного регулирования не предъявляется.

Меры по обеспечению информационной безопасности направлены на организацию защиты и предотвращение ущерба интересам Заказчика.

Для защиты сетей от несанкционированного доступа к ним и передаваемой посредством их информации предусматриваются следующие мероприятия:

– организация пропускного режима на охраняемую территорию, в пределах которой размещаются объекты связи;

– регистрация событий, связанных с осуществлением доступа к средствам связи, линиям связи;

– наличие запирающих замков на телекоммуникационных шкафах, в которых размещается телекоммуникационное оборудование;

– контроль действий обслуживающего персонала в процессе эксплуатации узлов связи в соответствии с установленным порядком доступа;

– контроль подключения к проектируемому оборудованию технических и программных средств, используемых в процессе эксплуатации;

– применение процедуры идентификации пользовательского (оконечного) оборудования;

– использование только фирменного лицензированного программного обеспечения и антивирусных программ;

– разграничение прав доступа, в том числе использование обслуживающим персоналом идентификационных кодов и кодов аутентификации.

Взам. инв. №

Взам. инв. №

Подпись и дата

Тодпись и дата

Проектируемые сети и оборудование связи являются частью защищенной корпоративной сети ООО «ЛУКОЙЛ-Коми», в которой для обеспечения защиты информации имеются существующие программно-аппаратные комплексы шифрования передаваемого трафика.

![](_page_20_Picture_181.jpeg)

# <span id="page-21-0"></span>**12 Обоснование применяемого коммутационного оборудования, позволяющего производить учет исходящего трафика на всех уровнях присоединения**

Проектируемая сеть связи предназначена для внутреннего пользования сотрудниками «ЛУКОЙЛ-АИК», учет трафика не предусматривается, проектируемые сети не предназначены для возмездного оказания услуг электросвязи любому пользователю.

![](_page_21_Picture_64.jpeg)

<span id="page-22-0"></span>**13 Характеристика и обоснование принятых технических решений в отношении технологических сетей связи, предназначенных для обеспечения производственной деятельности на объекте капитального строительства, управления технологическими процессами производства (система внутренней связи, часофикация, радиофикация (включая локальные системы оповещения в районах размещения потенциально опасных объектов), система телевизионного мониторинга технологических процессов и охранного теленаблюдения), - для объектов производственного назначения**

Принципиальные технические решения определены техническими условиями на проектирование комплекса средств связи для объекта, и по принципиальным вопросам согласованы с «ЛУКОЙЛ-АИК».

Проектируемые объекты расположены на территории нефтегазового промысла с ограниченным доступом физических лиц и транспортных средств.

Проектируемые производства не требуют постоянного присутствия эксплуатирующего персонала.

Разработка решений по системам часофикации и радиофикации, телевизионного мониторинга технологических процессов и охранного теленаблюдения заданием на проектирование и техническими условиями не предусмотрена.

![](_page_22_Picture_108.jpeg)

# <span id="page-23-0"></span>**14 Характеристика принятой локальной вычислительной сети - для объектов производственного назначения**

Оконечные проектируемые устройства, такие, как контроллер телемеханики, и существующие сети связи Заказчика объединены единой инфраструктурой, включающей в себя беспроводные, медно-кабельные и волоконно-оптические средства передачи, средства обработки и коммутации поступающих данных.

На проектируемом объекте ЛВС реализуется на базе коммутатора третьего уровня ELtex MES-2308P. Коммутатор предназначены для обеспечения каналов передачи данных системы телемеханики и видеонаблюдения.

Передача данных предусмотрена по стандарту Ethernet 10/100/1000 BaseTХ, в том числе в точке присоединения к существующей сети передачи данных «ЛУКОЙ-АИК».

Предусмотрено подключение проектируемой сети к существующей ЛВС «ЛУКОЙЛ-АИК». Межсетевое взаимодействие проектируемого и существующего телекоммуникационного оборудования, пользовательских сетей, системы телемеханики осуществляется в соответствии с планом сетевой адресации по диапазонам IP-адресов, выделенных «ЛУКОЙЛ-АИК». Присвоение IP-адресов проектируемому оборудованию осуществляется на стадии выполнения рабочей документации и уточняется при выполнении пусконаладочных работ.

Структурно ЛВС предприятия построена в соответствии с ГОСТ Р 53246-2008 и представляет собой сеть топологии «звезда» с подключением оконечных устройств к производительным аппаратным центрам коммутации и предоставления сервисов, которые расположены локально в аппаратных шкафах и связаны с аналогичными надежными и резервируемыми средствами и каналами передачи данных.

Схема проектируемых сегментов сети и существующей ЛВС предприятия отражена на схеме организации связи в графической части тома.

![](_page_23_Picture_157.jpeg)

Взам. инв. №

Взам. инв.  $N_2$ 

# <span id="page-24-0"></span>**15 Обоснование выбранной трассы линии связи к установленной техническими условиями точке присоединения, в том числе воздушных и подземных участков. Определение границ охранных зон линий связи исходя из особых условий пользования**

Технические решения по организации каналов связи приняты исходя из технических условий и требований на проектирование.

Трассы радиоканалов, в том числе трасса к установленной техническими условиями точке присоединения, и расположение систем связи предусмотрено с учетом следующих данных:

– географического положения проектируемых площадок и трубопроводов;

– транспортной доступности;

– минимизации затрат на организацию электроснабжения объектов связи;

– результатов расчетов качественных показателей радиоинтервалов ШБД и зоны радиопокрытия базовой станции подвижной радиосвязи.

Расчеты для систем радиосвязи приведены в графической и текстовой части данной проектной документации.

Расчет проводился с использованием сертифицированного ПО DRRL7 и RadioPlanner 2.1, разработчик ООО "Центр телекоммуникационных технологий", г.Новосибирск.

Трассы проектируемых внешних кабельных линий определены генеральным планом проектируемого объекта капитального строительств

![](_page_24_Picture_123.jpeg)

# <span id="page-25-0"></span>**16 Электропитание и заземление**

Электроснабжение проектируемого оборудования связи, в соответствии с требованиями ПУЭ обеспечено по 1-ой категории надежности электроснабжения.

Функционирование проектируемого оборудования связи в условиях полного исчезновения питания на площадке куста обеспечено посредством подключения оборудования к ИБП СУ ТМ. При пропадании основного электропитания переменным током, ИБП обеспечит бесперебойную работу оборудования связи в течение не менее 3 часов.

Заземление внутреннего оборудования обеспечено посредством присоединения к шкафной шине заземления шкафа СУ ТМ. Заземление внешнего оборудования обеспечено посредством присоединения к металлоконструкциям прожекторной мачты, соответственно, к контуру заземления АМС.

Заземлению (занулению) подлежат все металлические части электрооборудования, нормально не находящиеся под напряжением, но имеющие риски оказаться под ним вследствие нарушения изоляции.

Сопротивление защитного заземления (зануления) должно быть в любое время года не менее 4 Ом. Заземление выполнить в соответствии с требованиями ПУЭ-2003, 7-е издание, СП 76.13330.2011, и технической документацией заводов-изготовителей.

Проектом предусмотрены мероприятия по защите внутреннего оборудования от вторичного воздействия потенциала молнии. В частности, на кабель типа «витая пара», при его вводе в техническое помещение, предусмотрена установка грозоразрядника, корпус которого заземлен на проектируемую, или существующую шину уравнивания потенциалов (ШУП).

![](_page_25_Picture_139.jpeg)

### <span id="page-26-0"></span>**17 Монтаж оборудования**

Взам. инв. №

Взам. инв. №

Подпись и дата

 $\overline{5}$ 

Тодпись и дата

На проектируемой площадке куста скважин №12 Когалымского месторождения запроектирована установка абонентского модуля ШБД фирмы Инфинет на мачту освещения высотой 17,5 метра, проектируемый абонентский модуль монтируется на трубостойку высотой 2 метра, трубостойка крепится к ограждению площадки обслуживания.

Оборудование внутреннего размещения коммутатор ELtex MES-2308P, инжектор PoE и грозоразрядник планируется установить в шкафу СУ ТМ, который расположен в блоке аппаратурном.

Для подключения оборудования общепромышленного исполнения кабелем с токопроводящими жилами из медных проволок с изоляцией и оболочкой из полимерных материалов, соответствующих требуемому показателю пожарной опасности, с общим экраном из фольгированного материала, марка кабеля нг(А)-LS 2х1,0 ХЛ;

Для подключения взрывозащищенного оборудования применяется герметичный кабель с токопроводящими жилами из медных проволок с изоляцией и оболочкой из полимерных материалов, соответствующих требуемому показателю пожарной опасности, с общим экраном из фольгированного материала, заполнением внутренних промежутков негигроскопичным полимерным заполнителем, которые гарантируют, что по продольным воздушным полостям распространения газообразных или даже пылеобразных взрывоопасных веществ из взрывоопасных в невзрывоопасные зоны и помещения не произойдет, марка кабеля  $\text{Hf}(A)$ -LS 2x1,0 ХЛ;

Прокладка кабельной продукции на площакдакх выполняется по проектируемым в электротехническом разделе кабельным эстакадам в проектируемом кабельном лотке, а также по конструкциям мачты связи.

Проектируемое оборудование системы видеонаблюдения поворотная уличная видеокамера монтируется на мачту освещения (поз. 12,1 по ГП) на высоте 17,5 метров.

Трассу и способ прокладки кабеля внутри блок-боксов осуществить по кабельным конструкциям, входящим в комплект поставки блок-боксов. В местах прохода кабельных коробов, проводов и кабелей через стены, и выхода их наружу предусматривается зашита от распространения пожара. В местах прохождения кабельных коробов, кабелей и проводов через строительные конструкции с нормируемым пределом огнестойкости предусматриваются кабельные проемы (ввода) с пределом огнестойкости не ниже предела огнестойкости данных конструкций с герметизацией легко удаляемой массой несгораемого материала.

![](_page_26_Picture_204.jpeg)

В зданиях и сооружениях применена открытая прокладка кабелей. Скрытая прокладка в пустотах строительных конструкций отсутствует.

![](_page_27_Picture_46.jpeg)

#### <span id="page-28-0"></span>**18 Охранная сигнализация**

Целью разработки охранной сигнализации является организация обнаружения несанкционированного проникновения в помещения защищаемых объектов.

Для помещений категории «В1-В3» принята установка извещателей охранных точечных магнито-контактных (по количеству дверей).

Для помещений категории «А» принята установка извещателей охранных точечных магнито-контактных во взрывозащищенном исполнении, маркировка взрывозащиты (1ЕхdIICT6). Количество извещателей принято по количеству дверей.

Извещатели охранные магнито-контактные срабатывают на открывание или смещение дверей, с выдачей сигнала «Тревога» в прибор приемно-контрольный (ARK3).

![](_page_28_Picture_86.jpeg)

### <span id="page-29-0"></span>**Ссылочные нормативные документы**

Федеральный закон от 07.07.2003 № 126-ФЗ «О связи»;

Федеральный закон от 22.07.2008 № 123-ФЗ «Технический регламент о требованиях пожарной безопасности»;

Постановление Правительства РФ от 16.02.2008 № 87 «О составе разделов проектной документации и требованиях к их содержанию»;

ГОСТ Р 21.1101-2013 «СПДС. Основные требования к проектной и рабочей документации»;

ГОСТ 15150-69 «Машины, приборы и другие технические изделия. Исполнения для различных климатических районов. Категории, условия эксплуатации, хранения и транспортирования в части воздействия климатических факторов внешней среды»;

ВНТП 01/87/04-84 «Объекты газовой и нефтяной промышленности, выполненные

с применением блочных и блочно-комплектных устройств»;

МУ 4.3.2320-08 «Порядок подготовки и оформления санитарно-эпидемиологических заключений на передающие радиотехнические объекты»;

МУК 4.3.1167-02 «Определение плотности потока энергии электромагнитного поля в местах размещения радиосредств, работающих в диапазоне частот 300 МГц-300 ГГц»;

ПУЭ-2003, 7-е издание, «Правила устройства электроустановок»;

ПОТ РО-45-002-94 «Правила по охране труда на радиопредприятиях»;

СП 76.13330.2011 СНиП 3.05.06-85 «Электротехнические устройства»;

СП 48.13330.2011 Актуализированная редакция СНиП 12-01-2004 «Организация строительства».

![](_page_29_Picture_163.jpeg)

# <span id="page-30-0"></span>**Перечень принятых сокращений**

![](_page_30_Picture_116.jpeg)

![](_page_30_Picture_117.jpeg)

### Приложение А

# <span id="page-31-1"></span><span id="page-31-0"></span>Технические условия на автоматизацию и связь объекта «Обустройство

### куста № 12 Когалымского нефтяного месторождения»

«СОГЛАСОВАНО»

Заместитель генерального директора по капитальному строительству ООО «ЛУКОЙ-ЛАИК»

AB *Myp* 

Главный энергетик ООО «ЛУКОЙЛ-АИК»

А.В. Кичигин

«УТВЕРЖДАЮ»

Первый заместитель генерального директора - главный инженер «ЛУКОЙЛ-АИК» P.A. Taraes

#### Технические условия

на автоматизацию и связь объекта «Обустройство куста №12 Когалымского нефтяного месторождения»

No  $13 - 255$  J or « 17 » 07 2023 г.

1. Основное оборудование кустовой площадки:

- автоматизированная замерная установка типа «МЕРА» со станцией управления на контроллере B&R или аналогичный, смонтированной в БМА, для измерения дебита и процентного содержания воды добывающего фонда; Количество: 2 -шт.

- счетчики воды ДРС.М-25 или аналогичный, измеряющие дебит воды нагнетательного фонда; Количество: 10 -шт.

- ЭЦН со станциями управления; Количество: 19-шт.

2. Обеспечить поставку и монтаж шкафа управления кустовой площадкой на

базе контроллера B&R X20 с защитным покрытием или аналогичного ПЛК, который должен соответствовать следующим требованиям:

- быть настенного типа (обычного исполнения, для размещения в БМА);

- оснащен освещением:

اع

Взам. инв.

Тодпись и дата

 $\vec{B}$ 

- оснащен одним общим вводным автоматом;

- укомплектован контроллером, модемом, модулями расширения,

и другим необходимым оборудованием для передачи данных и

управления оборудованием кустовой площадки.

![](_page_31_Picture_120.jpeg)

- оснащен источником бесперебойного питания (UPS), для исключения сбоев в работе системы при помехах, или кратковременных перерывах электропитания, который должен обеспечивать питание нагрузки не менее чем в 1,4 раза от максимально возможной и времени автономной работы не менее 2 часов;

- оснащен блоками питания для оборудования, установленного внутри шкафа (контроллер, модем, маршрутизатор, реле и пр.) и оборудования КИПиА установленного в поле, с автоматическими выключателями на входе всех блоков питания;

- предусмотреть клеммные колодки, для монтажа проводных цепей;

- предусмотреть установку плавких предохранителей в цепях питания и

контрольных цепях, для защиты от коротких замыканий.

При комплектации шкафа предусмотреть 10% резерв по сигналам, но не менее 3-ех каждого типа. 3. Предусмотреть, контроль состояния оборудования добывающих скважин индикатором тока ИТ-2М, датчиком тока AV100/4-20М, а так же подключение ТМС скважин ЭЦН посредством RS485. Предусмотреть контроль параметров нагнетательных скважин:

- контроль давления на коллекторе ВРБ и после штуцерной залвижки - датчиками давления Метран-55-ВиДИ.517-МІІ-t 10-0,5-25, ОМПа-42-М20-С-П 1 через разделители сред РС-21;

- учет расхода закачиваемой жидкости по скважинам - датчиками расхода

ДРС.М.25 или аналогичными.

ৼ

Взам. инв.

Тодпись и дата

 $\overline{B}$ 

4. Предусмотреть, передачу данных со счетчиков электроэнергии, установленных в КТПН кустовой площадки, на сервер автоматизированной системы технического учета электроэнергии (АСТУЭ) с применением следующего оборудования и материалов:

- 1-портового преобразователя RS-232/422/485 в Ethernet NPort IA-5150;

- предусмотреть питание преобразователя NPort IA-5150 от отдельного двухполюсного автомата по цепям 24VDC:

- предусмотреть прокладку кабельной линии по эстакадам и полкам от преобразователя NPport IA-5150 до КТПН кабелем КИПвЭП 2х2х0.78.

5. Для подключения каналов измерения и связи предусмотреть кабсльную продукцию:

- для средств КИПиА - экранированный кабель КВВГЭ, проложенный воздушным путем, по эстакадам и полкам:

- для подключения абонентской станции - UTP4P, наружного исполнения.

Организовать передачу информации с контроллера B&R, автоматизированной замерной установки типа «МЕРА», на контроллер " АИК-ДОБЫЧА ", по интерфейсу Ethernet, с применением кабеля UTP. Связь контроллера B&R или аналога с верхним уровнем ИУС «АИК-ДОБЫЧА» прелусмотреть по радио каналу, с применением оборудования БШД InfiMAN 2x2, с грозоразрядником в цепи АФУ. Абонентскую станцию установить на ближайшей к БМА мачте освещения, на стандартный кронштейн, на трубе высотой от основания площадки мачты -2 метра, сориентировать на сектор базовой станции, установленной на мачте связи ДНС-2.

![](_page_32_Picture_107.jpeg)

6. Так же предусмотреть на ближайшей к БМА мачте освещения, установку сетевой IPвидеокамеры Hikvision DS-2DF8236IX-AELW. Камеру ориентировать на основной въезд на кустовую площадку и на скважины ППД. Укомплектовать камеру блоком питания (в комплект поставки не входит), 128-Гб картой памяти и сетевым хранилищем ASUSTOR AS6202T с двумя HDD 1Tb, применить настройки камеры для записи информации на сетевое хранилище, с достаточным разрешением, для круглосуточной идентификации номерных знаков въезжающих/выезжающих автомобилей.

7. Разработать программное обеспечение на контроллер B&R или аналога, для организации передачи данных на телемеханику верхнего уровня, местное и дистанционное управление постановкой скважин на на замер;

- реализовать передачу информации (параметров) от нижнего уровня на верхний уровень, через задействованные счётные и дискретные входы и выходы, а также аналоговые входы предусмотренные конструкцией контроллера B&R или аналога;

- реализовать передачу информации (параметров) с контроллера B&R, автоматизированной замерной установки типа «МЕРА», на контроллер B&R или аналог по протоколу ModBus, через интерфейс Ethernet, согласно унифицированной адресной карты для ООО"ЛУКОЙЛ-АИК".

Доработать программное обеспечение ИУС «АИК-ДОБЫЧА», с привязкой выводимых и управляющих параметров, с соответствующим добавлением графических окон и изменениями в сводках, а так же в системном журнале событий и аварий.

8. Технические средства системы телемеханики должны быть защищены от электромагнитных помех в соответствии с ГОСТ Р 51318.24.

Начальник УАП

 $\mathscr{A}$ 

Родионов А.В.

![](_page_33_Picture_61.jpeg)

#### **Приложение Б**

#### <span id="page-34-2"></span><span id="page-34-1"></span><span id="page-34-0"></span>**Разрешение на использование радиочастот или радиочастотных каналов**

#### **№ 256-рчс-20-0111**

Толемехание

![](_page_34_Picture_4.jpeg)

МИНИСТЕРСТВО ЦИФРОВОГО РАЗВИТИЯ, СВЯЗИ И МАССОВЫХ КОММУНИКАЦИЙ<br>РОССИЙСКОЙ ФЕДЕРАЦИИ

#### ФЕДЕРАЛЬНАЯ СЛУЖБА ПО НАДЗОРУ В СФЕРЕ СВЯЗИ, ИНФОРМАЦИОННЫХ ТЕХНОЛОГИЙ И МАССОВЫХ КОММУНИКАЦИЙ (РОСКОМНАДЗОР)

#### **РАЗРЕШЕНИЕ**

на использование радиочастот или радиочастотных каналов № 256-рчс-20-0111

#### 02.07.2020

(дата начала действия)

Взам. инв. №

٤ инв. Взам. и

Подпись и дата

Подпись и дата

Инв. № подл.

подл.  $\tilde{\mathbf{x}}$ Инв.

01.07.2030

(дата окончания действия)

В соответствии со статьей 24 Федерального закона от 07.07.2003 № 126-ФЗ «О связи» общество с ограниченной ответственностью "Инновационные телесистемы" (далее пользователь) имеет право на использование радиочастот или радиочастотных каналов при соблюдении необходимых условий использования радиочастот или радиочастотных каналов для радиоэлектронных средств гражданского назначения, установленных в приложении к настоящему разрешению.

![](_page_34_Picture_143.jpeg)

Основание: заявление от 08.04.2020 № 48, решения ГКРЧ от 24.12.2019 № 19-53-07-1/6, от 15.07.2010 до 01.07.2030 № 10-07-02, разрешение на использование радиочастот или радиочастотных каналов от 22.08.2019 № 503-рчс-19-0357 и приказ Роскомнадзора от 19.06.2020 № 256-рчс.

Приложение: условия использования радиочастот или радиочастотных каналов.

![](_page_34_Picture_144.jpeg)

Лист

32

#### Приложение

1

разрешению на использование  $\mathbf x$ радиочастот или радиочастотных каналов от 02.07.2020 № 256-рчс-20-0111

#### Условия использования радиочастот или радиочастотных каналов

#### 1. Общие условия использования радиочастот или

#### радиочастотных каналов в соответствии с законодательством Российской Федерации и иными нормативными правовыми актами

1.1. Места установки, тип и основные технические характеристики РЭС, а также непользуемые радиочастоты или радиочастотные каналы должны соответствовать частотнотерриториальному плану, приведенному в настоящем разрешении.<br>1.2. Начало использования РЭС не должно превышать 2 лет с момента присвоения

(назначения) радиочастот или радиочастотных каналов. Началом использования РЭС является дата регистрации РЭС в территориальном органе Роскомнадзора.

Для РЭС, вводимых в эксплуатацию в районах Крайнего Севера и в местностях, приравненных к районам Крайнего Севера, срок начала использования увеличивается на 1 год.

1.3. РЭС, используемые в соответствии с настоящим разрешением, подлежат регистрации установленным порядком. Использование РЭС без регистрации, подлежащих регистрации установленным порядком, не допускается.

1.4. Предоставленное право на использование радиочастот или радиочастотных каналов в соответствии с настоящим разрешением не может быть передано одним пользователем радиочастотным спектром другому пользователю без решения Роскомнадзора.

1.5. Присвоение (назначение) радиочастот или радиочастотных каналов может быть изменено в интересах обеспечения нужд государственного управления, обороны страны, безопасности государства и обеспечения правопорядка, с возмещением владельцам РЭС убытков, причиненных изменением радиочастоты или радиочастотного канала.

Принудительное изменение радиочастот или радиочастотных каналов пользователя радиочастотным спектром допускается только в целях предотвращения угрозы жизни или здоровью человека и обеспечения безопасности государства, а также в целях выполнения обязательств, вытекающих из международных договоров Российской Федерации.

1.6. Пользователь радиочастотным спектром должен прекратить работу РЭС с излучением введении временных отраничений (запретов) на использование радиочастот или при радиочастотных каналов в условиях чрезвычайного положения, чрезвычайных ситуаций, при выполнении особо важных работ, проведении специальных мероприятий и социально значимых мероприятий.

1.7. Пользователь обязан вносить плату за использование радиочастотного спектра.

1.8. Продление срока действия разрешения на использование радиочастот или радиочастотных каналов осуществляется на основании заявления пользователя радиочастотным спектром, которое представляется в Роскомнадзор не менее чем за 30 дней до истечения срока действия разрешения на использование радиочастот или радиочастотных каналов.

1.9. В случае выявления нарушений условий использования радиочастот или радиочастотных каналов, действие разрешения на использование радиочастот или радиочастотных каналов может быть приостановлено Роскомнадзором на срок, необходимый для устранения этого нарушения, но не более чем на девяносто дней.

1.10. Разрешение на использование радиочастот или радиочастотных каналов прекращается или срок действия такого разрешения не продлевается в случае неустранения пользователем радиочастотным спектром выявленных нарушений, а также невыполнения условий, установленных в разрешении на использование радиочаетот или радиочаетотных каналов, а также по другим основаниям, установленным п. 11 ст. 24 Федерального закона от 07.07.2003 № 126-ФЗ «О связи».

1.11. При наличии в документах, представленных заявителем, недостоверной или искаженной информации, повлиявшей на принятие решения о присвоении (назначении) радиочастот или радиочастотных каналов, Роскомнадзор вправе обратиться в суд с требованием о прекращении или непродлении срока действия разрешения на использование радиочастот или радиочастотных каналов.

![](_page_35_Picture_165.jpeg)

инв.

B<sub>3</sub>a<sub>M</sub>.

Подпись и дата

подл.

ż

Инв.

#### $6/23$ - $\Pi$ - $MO$  $C$ 5-TY

Лист 33

#### 2. Условия использования радиочастот или радиочастотных каналов конкретного РЭС

2.1. Использование радиочастот разрешается без создания помех и без требования защиты от помех РЭС Минобороны России.

В случае создания помех пользователь обязан прекратить использование радиочастот для работы РЭС с излучением до устранения помех в установленном порядке.

2.2. Использование радиочастот разрешается без создания помех и без требования защиты от помех РЭС иностранных государств, работающих в соответствии с Регламентом радиосвязи.

2.3. Использование радиочастот разрешается при выполнении условий, изложенных в решении ГКРЧ от 15.07.2010 № 10-07-02.

2.4. Абонентские станции должны быть зарегистрированы установленным в Российской Федерации порядком.

![](_page_36_Picture_51.jpeg)

#### 3. Частотно-территориальный план РЭС (сети)

![](_page_36_Picture_52.jpeg)

Взам. инв.  $N_2$ 

Подпись и дата

Инв. № подл.

![](_page_37_Picture_48.jpeg)

![](_page_37_Picture_49.jpeg)

# Формат А4

Лист 35

#### **Приложение В**

#### <span id="page-38-2"></span><span id="page-38-1"></span><span id="page-38-0"></span>**Разрешение на использование радиочастот или радиочастотных каналов**

#### **№ 178-рчс-19-0210**

![](_page_38_Picture_3.jpeg)

МИНИСТЕРСТВО ЦИФРОВОГО РАЗВИТИЯ, СВЯЗИ И МАССОВЫХ КОММУНИКАЦИЙ РОССИЙСКОЙ ФЕДЕРАЦИИ

#### ФЕДЕРАЛЬНАЯ СЛУЖБА **ФЕДЕРАЛЬНАЯ СЛУЖБА**<br>ПО НАДЗОРУ В СФЕРЕ СВЯЗИ, ИНФОРМАЦИОННЫХ ТЕХНОЛОГИЙ И МАССОВЫХ КОММУНИКАЦИЙ (РОСКОМНАДЗОР)

#### **РАЗРЕШЕНИЕ**

#### на использование радиочастот или радиочастотных каналов № 178-рчс-19-0210

#### 02.04.2019

(дата начала действия)

Взам. инв. №

٤ инв. Взам. и

Подпись и дата

Подпись и дата

Инв. № подл.

Инв. №

подл.

01.04.2029

(дата окончания действия)

В соответствии со статьей 24 Федерального закона от 07.07.2003 № 126-ФЗ В соответствии со статьей 24 Федерального закона от 07.07.2005 и подалель)<br>«О связи» общество с ограниченной ответственностью "ЛУКОЙЛ-АИК" (далее - пользователь) имеет право на использование радиочаетот или радионастотных каналов при соблюдении имеет право на использование радиочастот или радиочастотных каналов при составлении условий использования радиочастот или радиочастотных каналов для необходимых условий использования радиочастот или радиочастельно каналетовщему разрешению.

![](_page_38_Picture_140.jpeg)

Основание: заявление от 14.02.2019 № 13-1967, решения ГКРЧ от 28.04.2009 до 01.04.2029 Основание: заявление от 14.02.2019 № 13-1967, решения 1 КРЧ от 26.04.2009 до отгота или<br>№ 09-03-01-1, от 24.12.2018 № 18-48-06/7, разрешение на использование радиочастот или № 09-03-01-1, от 24.12.2018 № 18-48-06/7, разрешение на использование радио-петропользование радио-петропользование радио-№ 178-рчс.

Приложение: условия использования радиочастот или радиочастотных каналов.

![](_page_38_Picture_141.jpeg)

#### Формат А4

Лист

36

#### Приложение

использование разрешению на радиочастот или радиочастотных каналов от 02.04.2019 № 178-рчс-19-0210

# Условия использования радиочастот или радиочастотных каналов

#### 1. Общие условия использования радиочастот или

### радиочастотных каналов в соответствии с законодательством Российской Федерации и иными нормативными правовыми актами

1.1. Места установки, тип и основные технические характеристики РЭС, а также используемые радиочастоты или радиочастотные каналы должны соответствовать частотнотерриториальному плану, приведенному в настоящем разрешении.

1.2. Начало использования РЭС не должно превышать 3 лет с момента присвоения (назначения) радиочастот или радиочастотных каналов. Началом использования РЭС является дата регистрации РЭС в территориальном органе Роскомнадзора.

Для РЭС, вводимых в эксплуатацию в районах Крайнего Севера и в местностях, приравненных к районам Крайнего Севера, срок начала использования увеличивается на 1 год.

1.3. РЭС, используемые в соответствии с настоящим разрешением, подлежат регистрации установленным порядком. Использование РЭС без регистрации, подлежащих регистрации

установленным порядком, не допускается. 1.4. Предоставленное право на использование радиочастот или радиочастотных каналов в соответствии с настоящим разрешением не может быть передано одним пользователем радиочастотным спектром другому пользователю без решения Роскомнадзора.

1.5. Присвоение (назначение) радиочастот или радиочастотных каналов может быть изменено в интересах обеспечения нужд государственного управления, обороны страны, безопасности государства и обеспечения правопорядка, с возмещением владельцам РЭС убытков, причиненных изменением радиочастоты или радиочастотного канала.

Принудительное изменение радиочастот или радиочастотных каналов пользователя радиочастотным спектром допускается только в целях предотвращения угрозы жизни или здоровью человека и обеспечения безопасности государства, а также в целях выполнения обязательств, вытекающих из международных договоров Российской Федерации.

1.6. Пользователь радиочастотным спектром должен прекратить работу РЭС с излучением введении временных ограничений (запретов) на использование радиочастот или радиочастотных каналов в условиях чрезвычайного положения, чрезвычайных ситуаций, при выполнении особо важных работ, проведении специальных мероприятий и социально значимых

1.7. Пользователь обязан вносить плату за использование радиочастотного спектра. мероприятий.

радиочастотных каналов осуществляется на основании заявления пользование радиочастот или спектром, которое представляется в Роскомнадзор не менее чем за 30 дней до истечения срока действия разрешения на использование радиочастот или радиочастотных каналов.

1.9. В случае выявления нарушений условий использования радиочастот или радиочастотных каналов, действие разрешения на использование радиочастот или радиочастотных каналов может быть приостановлено Роскомнадзором на срок, необходимый для устранения этого

нарушения, но не более чем на девяносто дней. 1.10. Разрешение на использование радиочастот или радиочастотных каналов прекращается или срок действия такого разрешения не продлевается в случае неустранения пользователем

радиочастотным спектром выявленных нарушений, а также невыполнения условий, установленных в разрешении на использование радиочастот или радиочастотных каналов, а также по другим основаниям, установленным п. 11 ст. 24 Федерального закона от 07.07.2003 № 126-ФЗ «О связи».

1.11. При наличии в документах, представленных заявителем, недостоверной или искаженной информации, повлиявшей на принятие решения о присвоении (назначении) радиочастот или радиочастотных каналов, Роскомнадзор вправе обратиться в суд с требованием о прекращении или непродлении срока действия разрешения на использование радиочастот или радиочастотных каналов.

![](_page_39_Picture_164.jpeg)

Взам. инв.

Подпись и дата

подл.

 $\tilde{\mathbf{x}}$ 

Инв.

#### $6/23$ - $\Pi$ - $MO$  $C$ 5-TY

Лист 37

#### 2. Условия использования радиочастот или радиочастотных каналов конкретного РЭС

Использование радиочастот или радиочастотных каналов разрешается без предъявления претензий на помехи от РЭС Минобороны России.

![](_page_40_Picture_80.jpeg)

#### 3. Частотно-территориальный план РЭС (сети)

- работа абонентских возимых станций с мощностью излучения до 10 Вт и коэффициентом - работа абонентских возимых станции с мощностью излучения до то ит и коэффициентом. более чем 30 км от нее;

чем 30 км от нее;<br>- работа абонентских носимых станций с мощностью излучения до 2 Вт и коэффициентом - работа абонентских носимых станции с мощностью излучения до 2 БТ и коэффициентом. более чем 30 км от нее.

![](_page_40_Picture_81.jpeg)

Взам. инв. №

Взам. инв.  $N_2$ 

# **Приложение Г**

#### **Расчёт качественных показателей проектируемой сети связи**

<span id="page-41-1"></span><span id="page-41-0"></span>Проектом выполнены расчеты качественных показателей сетей беспроводного широкополосного доступа на следующем интервале:

– проектируемый куст №12 Когалымского месторождения – ДНС-2 Когалымского месторождения.

Расчеты выполнены как для участка местной сети фиксированной связи по «Методике расчета трасс цифровых РРЛ прямой видимости в диапазоне частот 2 – 20 ГГц», Москва, ЗАО «Инженерный центр», 1998 г.

Результаты расчетов подтверждают работоспособность и пригодность интервалов для организации цифровой передачи данных на базе предусмотренного проектом оборудования ШБД, качественные показатели интервалов не превышают минимально допустимых нормируемых значений.

### **Результаты расчета на интервале ДНС-2 – К12**

![](_page_41_Picture_288.jpeg)

Взам. инв. №

Взам. инв.  $N_2$ 

Подпись и дата

Подпись и дата

Инв. № подл.

Инв. № подл.

![](_page_42_Picture_326.jpeg)

Взам. инв. №

Взам. инв. №

Г

Подпись и дата

Подпись и дата

Инв. № подл.

Инв. № подл.

![](_page_43_Picture_192.jpeg)

![](_page_43_Figure_1.jpeg)

![](_page_43_Picture_193.jpeg)

Взам. инв. №

![](_page_44_Figure_0.jpeg)

# **Приложение Д**

#### **Расчет санитарно-защитных зон и зон ограничения застройки**

<span id="page-45-1"></span><span id="page-45-0"></span>В настоящей проектной документации произведены расчеты распределения уровней электромагнитного поля (ЭПМ) на прилегающих к передающим радиотехническим объектам (ПРТО) территориях с определением границ санитарно-защитных зон (СЗЗ) и зон ограничения застройки (ЗОЗ).

Санитарно-защитная зона – зона, в пределах границ которой интенсивность ЭМП превышает предельно допустимый уровень (ПДУ).

Таблица 1 – Перечень источников излучения

Взам. инв. №

Взам. инв. №

Подпись и дата

Подпись и дата

![](_page_45_Picture_211.jpeg)

Исходными данными для расчета санитарного паспорта послужили:

• технические характеристики оборудования;

• СанПиН 2.1.8/2.2.4.1383-03 «Санитарно-эпидемиологические правила и нормативы. Гигиенические требования к размещению и эксплуатации передающих радиотехнических объектов»;

• СанПиН 2.1.8/2.2.4.1190-03 «Санитарно-эпидемиологические правила и нормативы. Гигиенические требования к размещению и эксплуатации средств сухопутной подвижной радиосвязи»;

• СанПиН 2.1.8/2.2.4.2302-07 (Изменения №1 к СанПиН 2.1.8/2.2.4.1383-03) «Санитарноэпидемиологические правила и нормативы. Гигиенические требования к размещению и эксплуатации передающих радиотехнических объектов»;

• МУК 4.3.1167-02 «Методические указания. Определение плотности потока энергии электромагнитного поля в местах размещения радиосредств, работающих в диапазоне частот 300  $MT_{II} - 300$   $\Gamma$  $T_{II}$ »;

• МУК 4.3.1677-03 «Методические указания. Определение уровней электромагнитного поля, создаваемого излучающими техническими средствами телевидения, ЧМ радиовещания и базовых станций сухопутной подвижной радиосвязи»;

• МУ 4.3.2320-08 «Методические указания. Порядок подготовки и оформления санитарноэпидемиологических заключений на передающие радиотехнические объекты».

Источниками ЭМП на площадке являются передающие антенны

![](_page_45_Picture_212.jpeg)

В соответствии с СанПиНом 2.1.8/2.2.4.1383-03 и СанПиН 2.1.8/2.2.4.1190-03, при одновременном облучении от нескольких источников ЭМП, для которых установлены разные ПДУ, должны соблюдаться условия:

 m q SUM (Есумм j / Eпду j)2 + SUM (ППЭсумм k / ППЭпду k) <= 1 (1)  $i=1$   $k=1$ 

где: Есумм j - суммарная напряженность электрического поля, создаваемая источниками ЭМП j-того нормируемого диапазона;

Е пду j - ПДУ напряженности электрического поля j-того нормируемого диапазона;

ППЭсумм k - суммарная плотность потока энергии, создаваемая источниками ЭМП k-го нормируемого диапазона;

ППЭпду k - ПДУ плотности потока энергии k-того нормируемого диапазона;

m - количество диапазонов, для которых нормируется Е;

q - количество диапазонов, для которых нормируется ППЭ.

При этом вводится понятие «критерий безопасности», и уровень ЭМП не превышает ПДУ для  $KB \leq 1$ . Левая часть неравенства (1) определяет расчетное значение КБ в конкретных точках исследования.

Эквивалентная изотропно-излучаемая мощность (ЭИИМ) относительно изотропного излучателя определяется по формуле:

$$
EIRP = P_{\Pi P\mu} - W_{A\Phi T_{\Pi P\mu}} + G_{\Pi P\mu}
$$
\n<sup>(2)</sup>

где  $P_{\Pi P\Lambda}$ – выходная мощность передатчика, дБм;

 $W_{\text{A}\Phi \text{T}_{\text{TP} \eta}}$ – потери сигнала в АФТ передатчика, дБ;

 $G_{\text{IPJU}-}$  усиление антенны передатчика относительно изотропного излучателя, дБи.

Эффективная излучаемая мощность (ЭИМ) относительно полуволнового диполя определяется по формуле:

 $ERP = EIRP - 2,15$ , (3)

Взам. инв. №

Взам. инв. №

Основные сведения о передающих средствах приведены в таблице 2 Таблица 2 - Основные сведения о передающих средствах

![](_page_46_Picture_342.jpeg)

![](_page_47_Figure_0.jpeg)

![](_page_48_Figure_0.jpeg)

Формат А4

### **Значения критерия безопасности (КБ) на различных высотах по азимуту 158,06° (вдоль направления антенны №01. InfiLINK Evolution E5-ST23t)**

![](_page_49_Picture_896.jpeg)

Взам. инв. №

Взам. инв.  $N_2$ 

Подпись и дата

 $\Pi$ одпись и дата

Инв. № подл.

Инв. № подл.

#### **Значения критерия безопасности и его составляющих на высоте 2 м, по азимуту 342,01° (вдоль направления антенны №01. InfiLINK Evolution E5-ST25t)**

![](_page_50_Picture_348.jpeg)

![](_page_50_Picture_349.jpeg)

В соответствии с формулой (2) ЭИИМ составляет:  $EIRP = 18.5 - 0 + 23 = 41.5$  дБм/ 11,5 дБВт (14 Вт)

В соответствии с формулой (3) ЭИМ составляет: ERP = 41 – 2,15 = 39,35 дБм/ 9,4 дБВт (8 Вт)

Строительство новых зданий и сооружений на площадке не планируется.

Выводы по результатам расчетов СЗЗ и ЗОЗ.

ЭИМ проектируемых ПРТО не превышает 10 Вт.

Размер прогнозируемой СЗЗ: отсутствует.

Согласно произведенным расчетам и п. 3.16, [СанПиН 2.1.8/2.2.4.1190](normacs://normacs.ru/154c)-03 ЗОЗ установлена следующим образом.

Таблица 7 – Зона ограничения застройки (ЗОЗ) ПРТО

![](_page_50_Picture_350.jpeg)

![](_page_51_Figure_0.jpeg)

## Формат А4

#### **Вывод**

В результате расчетов установлено:

Взам. инв. №

Взам. инв. №

Подпись и дата

Подпись и дата

Санитарно-защитная зона (на высоте 2 м от уровня земли) не требуется, т.к. значение КБ не превышает 1. СЗЗ согласно расчетам для данного объекта – не устанавливается.

Зона ограничения застройки на площадке куста скважин № 12 устанавливается на отметке 19,7 метра от уровня земли протяженностью до 4.4 метров от мачты прожекторной (место установки ПРТО). Результаты расчета ЗОЗ: на высоте менее 19.7 метра от уровня земли и ниже, зона ограничения застройки не требуется.

Уровень крыши ближайшего к ЗОЗ (нижняя граница 19.7 м) здания (Блок местной автоматики, h=5м). Здания находятся на более удаленном расстоянии от установленной ЗОЗ.

ПРТО не содержит источников уровня шума, рассеянного лазерного излучения, электромагнитного излучения (в диапазоне излучения 50 Гц), инфразвука, вибраций и других физических и химических факторов. В связи с чем расчеты данных факторов не целесообразны. Кроме того, ПРТО не содержит импульсных передатчиков и антенн с изменяемыми азимутами излучения.

ПРТО устанавливаются на производственных площадках нефтедобывающих кустов скважин, на которых не предполагается дальнейшее перспективное развитие.

Имеющиеся на площадках установки ПРТО здания, конструкции и сооружения не попадают в зону излучения ПРТО и не являются источниками вторичного излучения (вторичного ЭМП), переизлучаемыми элементами конструкции зданий, коммуникаций.

Установить предупредительные знаки в месте подъема на антенную мачту связи (п. 6.8 СанПиН 2.1.8/2.2.4.1190-03).

На высоте планируемой и перспективной застройки КБ не превышает допустимые значения. В связи с этими показателями, строительство дополнительных заграждений на земле, вблизи мачты связи и на крышах зданий – не требуется.

Расчеты ЗОЗ произведены с учетом всех источников излучения ЭМП, а также с учетом имеющихся источников вторичного излучения (вторичного ЭМП), переизлучаемого элементами конструкции зданий, коммуникаций, внутренней проводкой.

Высота ближайших зданий согласно ГП площадки размещения ПРТО – не достигает высоты, на которой установлена ЗОЗ. СЗЗ на площадке размещения ПРТО – отсутствует. На высоте планируемой и перспективной застройки КБ не превышает допустимые значения. В связи с этими показателями, строительство дополнительных заграждений на земле вблизи мачты связи и на крышах зданий – не требуется.

![](_page_52_Picture_200.jpeg)

Лист

50

![](_page_53_Picture_102.jpeg)

Взам. инв. №

Подпись и дата

Инв. № подл.

![](_page_54_Figure_0.jpeg)

![](_page_54_Picture_55.jpeg)

![](_page_55_Picture_25.jpeg)

![](_page_55_Figure_1.jpeg)

 $\mathsf{C}$ 

![](_page_55_Figure_2.jpeg)

![](_page_55_Picture_26.jpeg)

– местоположение радиомодулей ШБД<br>· – радиоканал (точка–много точек) системы широкополосного беспроводного доступа

![](_page_55_Picture_27.jpeg)

![](_page_55_Picture_28.jpeg)

![](_page_56_Figure_0.jpeg)

![](_page_56_Figure_1.jpeg)

П

 $\Box$ 

# План расположения оборудования и прокладки кабеля связи (М 1:500)

![](_page_56_Picture_111.jpeg)

![](_page_56_Picture_112.jpeg)

![](_page_56_Picture_113.jpeg)

1. Крепление наружного оборудования и антенных устройств выполнить комплектами из состава<br>поставки оборудования.

2. Крепление устройств грозозащиты к металлоконструкциям выполнить с использованием кабельных

ycmpoūcmô.

![](_page_56_Picture_114.jpeg)

# Зона обслуживания подвижной радиосвязью

![](_page_57_Picture_53.jpeg)

![](_page_57_Picture_54.jpeg)

# Параметры базовых станций

![](_page_57_Picture_55.jpeg)

### Параметры абонентских станций

![](_page_57_Picture_56.jpeg)

![](_page_57_Picture_57.jpeg)

![](_page_57_Figure_8.jpeg)

![](_page_57_Figure_9.jpeg)

#### ройство куста №101 Харьягинского месторождения

йл-Коми

2023 10:22

ьная связь

МГц

P.1812-4

#### ны АС расположены ниже высот препятствий

#### with Signal Levels above Both the Base and Mobile holds

# $6/23 - \Pi - 1005 - \Gamma$

.<br>Бустройство куста скважин N\*12 на тевлинско–русскинском<br>месторождении в пределах Когалымского участка недр»

![](_page_57_Picture_58.jpeg)

![](_page_58_Figure_0.jpeg)

# Условные обозначения и изображения

![](_page_58_Picture_65.jpeg)

1\* размеры для справок

\*\* оборудование входит в комплект поставки блока аппаратурного 2 Размещение оборудования показано условно.

- З Прокладку кабелей выполнить:
- по кабельным лоткам, предусмотренным заводом-изготовителем блока;
- ввод в здание через кабельный ввод на отметке +2,5 м.

4 Прокладку кабельных линий производить совместно с кабелями идентичными по типу передаваемых сигналов.

5 Выполнить заземление металлических частей оборудования, оборудования электропитания, экранов аппаратуры и кабелей, элементов схем защиты согласно требованиям главы 1.7 ПУЭ. Нормируемая величина сопротибления заземляющего истройства составляет 4 Ом.

![](_page_58_Picture_66.jpeg)

# $6/23 - \Pi - 1005 - \Gamma$

устройство куста скважин N°12 на тевлинско–русскинском .<br>Гесторождении в пределах Когалымского участка недр»

![](_page_58_Picture_67.jpeg)

![](_page_59_Figure_0.jpeg)

![](_page_60_Figure_0.jpeg)

![](_page_60_Figure_1.jpeg)

# Условные обозначения

![](_page_60_Picture_83.jpeg)

1 \* – блок–боксы изготавливаются по принципу максимальной заводской готовности в соответствии с требованиями опросных листов или технических требований к ним. В комплект поставки блок-боксов входит оборудование охранно-пожарной сигнализации, оповещения при пожаре и кабельная продукция для его подключения. Все оборудование и кабельные линии в только в совможность предлагает на совможность при совможность при совможность в совможность в совможность д извещателей пожарных дымовых определяется заводом изготовителем согласно CN 484.1311500.2020.

- 2 \*\* схему структурную комплекса технических средств автоматизации см. том 5.7.3.
- видете следующее составляется на восстании в составлено в томе 5.5.
- 4 \*\*\*\* существующее оборудование.

![](_page_60_Picture_84.jpeg)

![](_page_61_Figure_0.jpeg)

![](_page_61_Picture_135.jpeg)

![](_page_61_Picture_136.jpeg)

# Экспликация зданий и сооружений

![](_page_61_Picture_137.jpeg)

![](_page_61_Picture_138.jpeg)

![](_page_62_Figure_0.jpeg)

![](_page_62_Picture_56.jpeg)

# Условные обозначения и изображения

![](_page_62_Picture_57.jpeg)

продукция для его подключения поставляется комплектно. Монтаж оборудования и кабеленесущих систем выполняется на<br>заводе-изготовителе. .

![](_page_62_Picture_58.jpeg)